Цзянсуский педагогический университет 江苏师范大学 **Китайско-российский институт**

# **Русский язык**

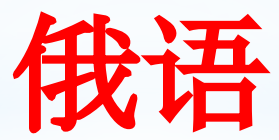

**Преподаватель Марина Габдуллина**

> Сюйчжоу 2017 徐州 2017

## **Урок 20**

# Начнём наше занятие!

# ЦЕЛЬ УРОКА Учим новые слова

## **ПЛАН ЗАНЯТИЯ**

- **1 Знакомимся с русской культурой. Говорим о празднике в России.**
- **2 Узнаём о важных событиях в городе Сюйчжоу.**
- **3 Читаем новые слова.**

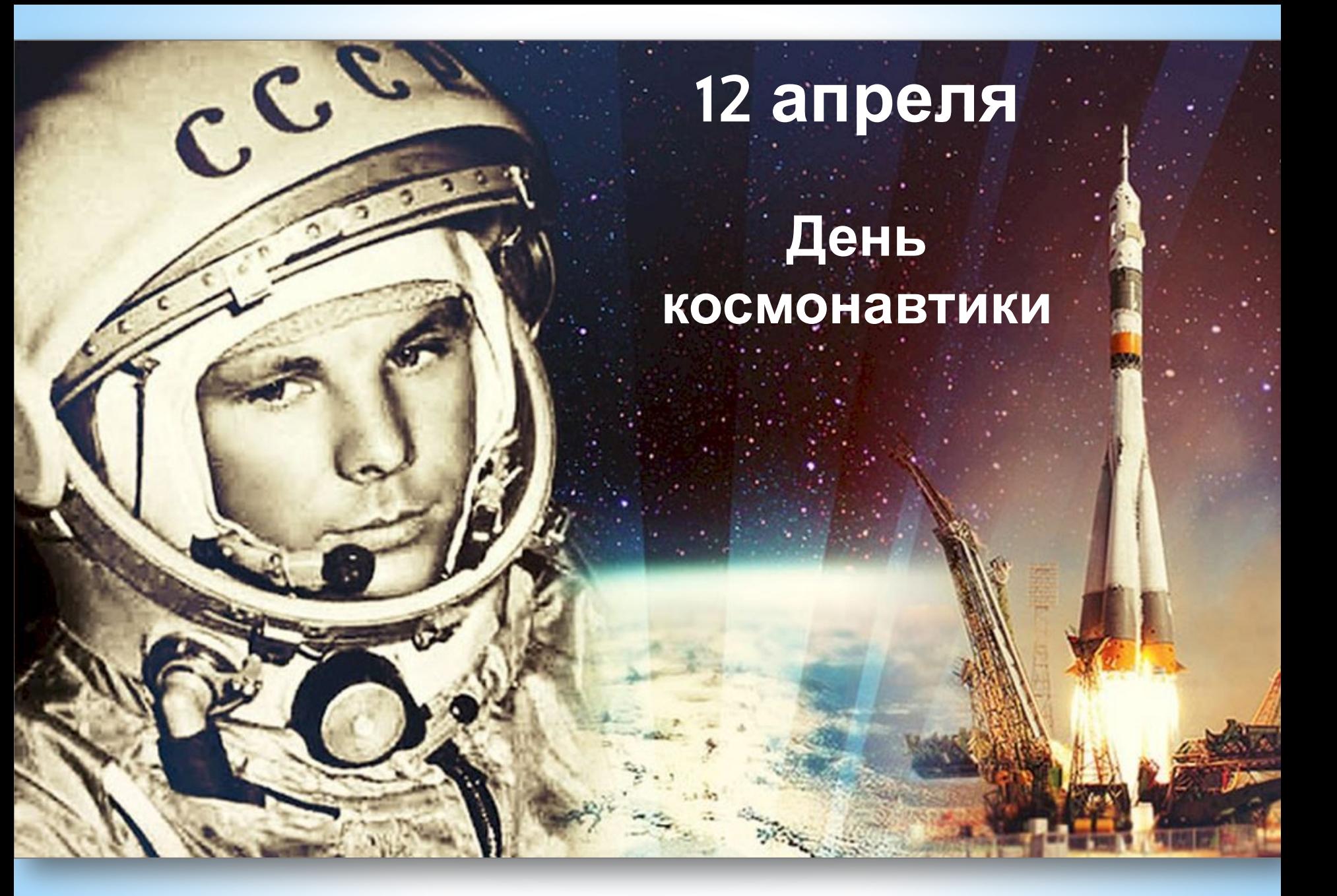

**12 апреля 1961 года советский космонавт Юрий Гагарин на космическом корабле «Восток-1» стартовал с космодрома «Байконур» и впервые в мире совершил полёт вокруг планеты Земля. Полёт длился 1 час и 48 минут.**

## **12 апреля 1961 года В России этот день отмечается под названием День космонавтики.**

**В мире этот день отмечается под названиями: \* Всемирный день авиации и космонавтики. \* Международный день полёта человека в космос**

### **9 апреля**

# **Международный марафон в Сюйчжоу**

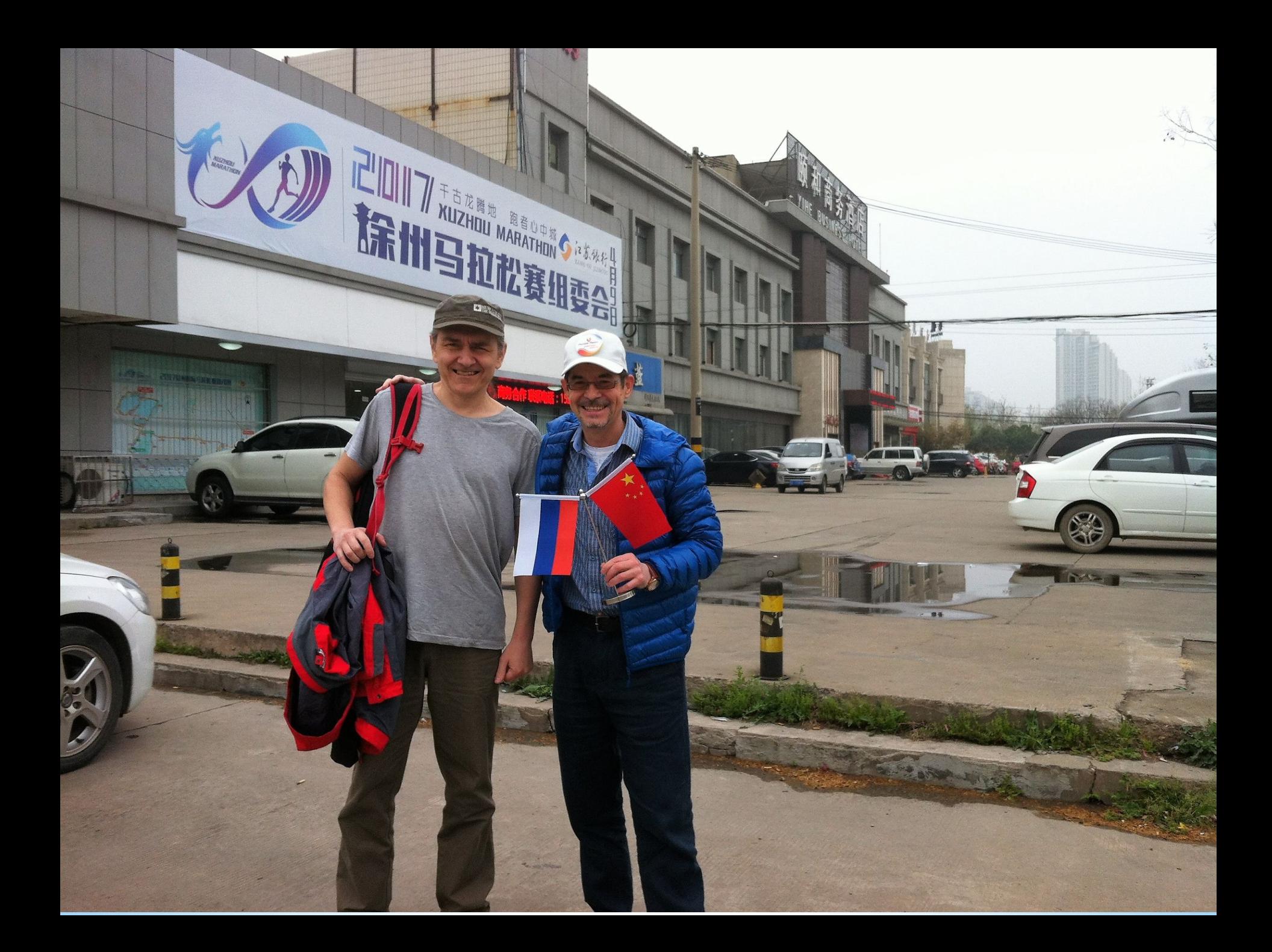

Переговоры с организаторами марафона в Сюйчжоу

 $\frac{1}{2}$ 

a Tababa

E

**REST** 

**FREE** 

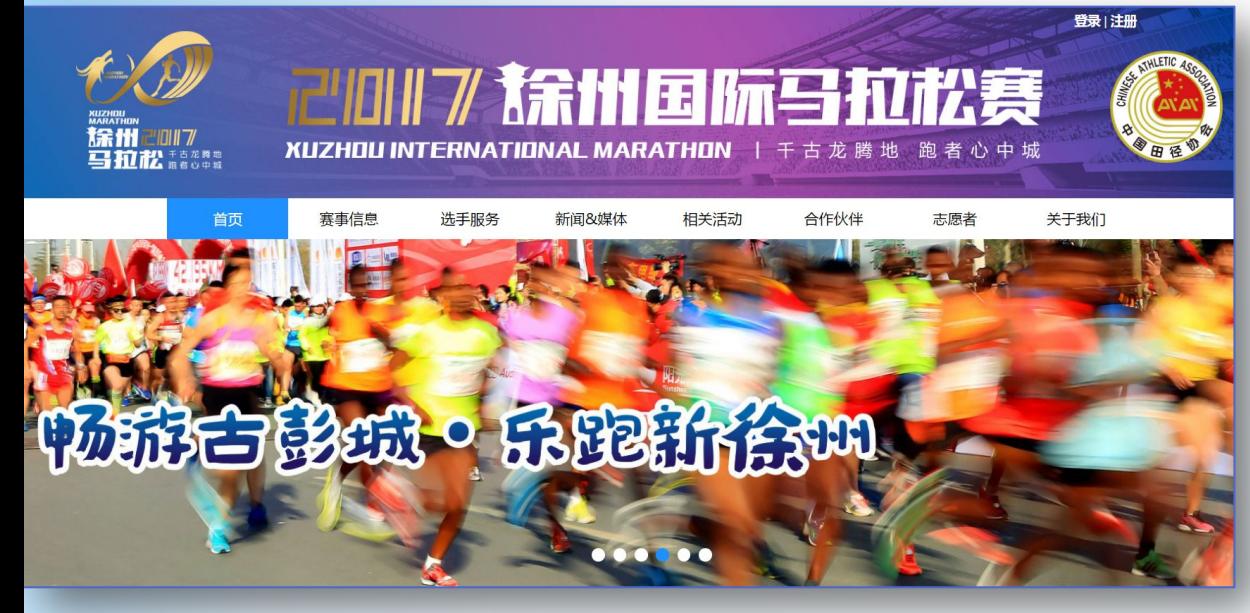

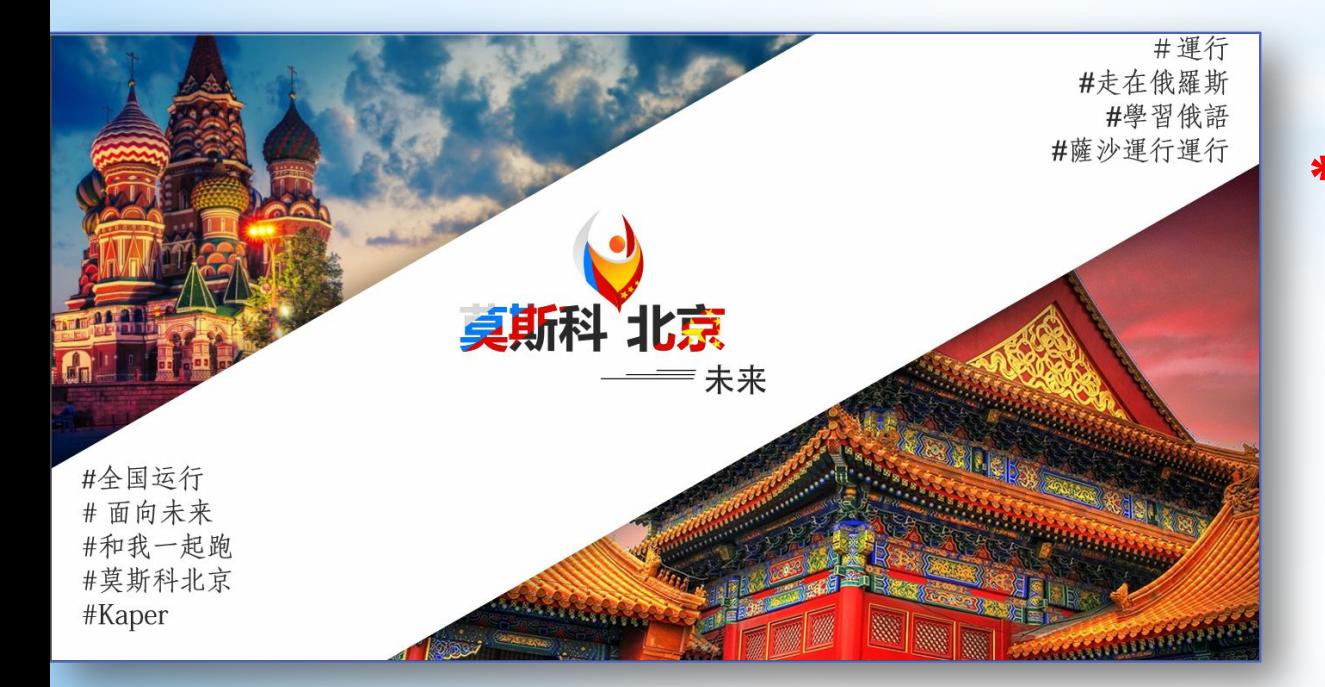

**6 апреля состоялись переговоры о сотрудничестве между проектами:**

**\* Международный марафон в Сюйчжоу**

**\* Супермарафон Москва-Пекин с участием Александра Капера**

#### **Результаты переговоров**

- **1. Александр Капер был приглашён на старт Международного марафона в Сюйчжоу 9 апреля в качестве главного лица** (он поблагодарил за приглашение, но не смог прервать свой супермарафон).
- **2. Александр Капер был приглашён на Международный марафон в Сюйчжоу, который состоится в 2018 году.**
- **3. Андрею Алейникову разрешили принять участие в Международном марафоне Сюйчжоу от имени Капера.**

### **PDI7 徐州国际马** 2017 XUZHOU INTERNATIONAL I  $\mathbb{C}[\mathbb{C}[\mathbb{C}^*]]$ **卡萨帝家电祝全你成功完成了7.5公里** 爱无止境"。 跑

**THUM** 

Андрей Алейников, спортсмен-любитель по бегу

I III.

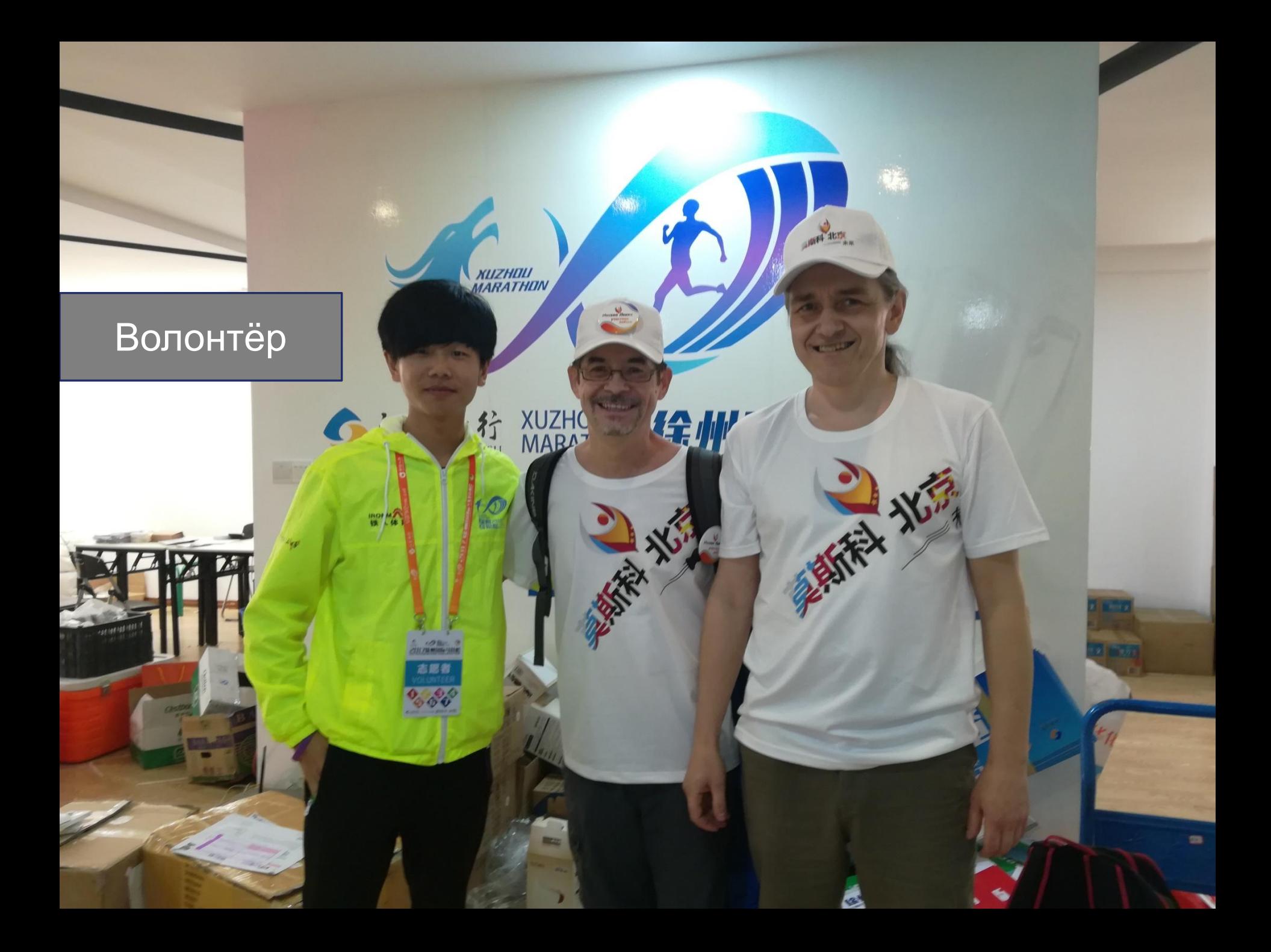

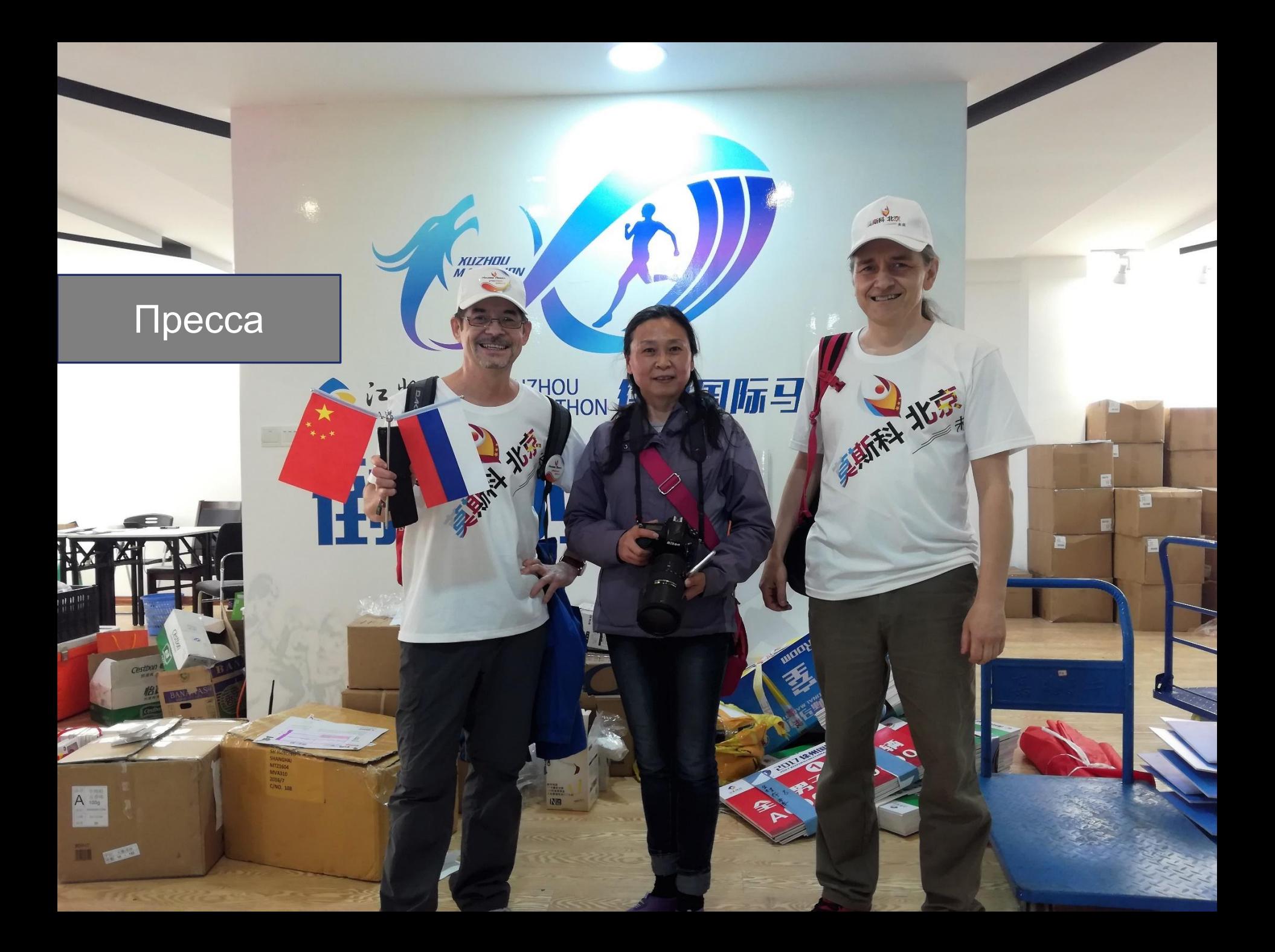

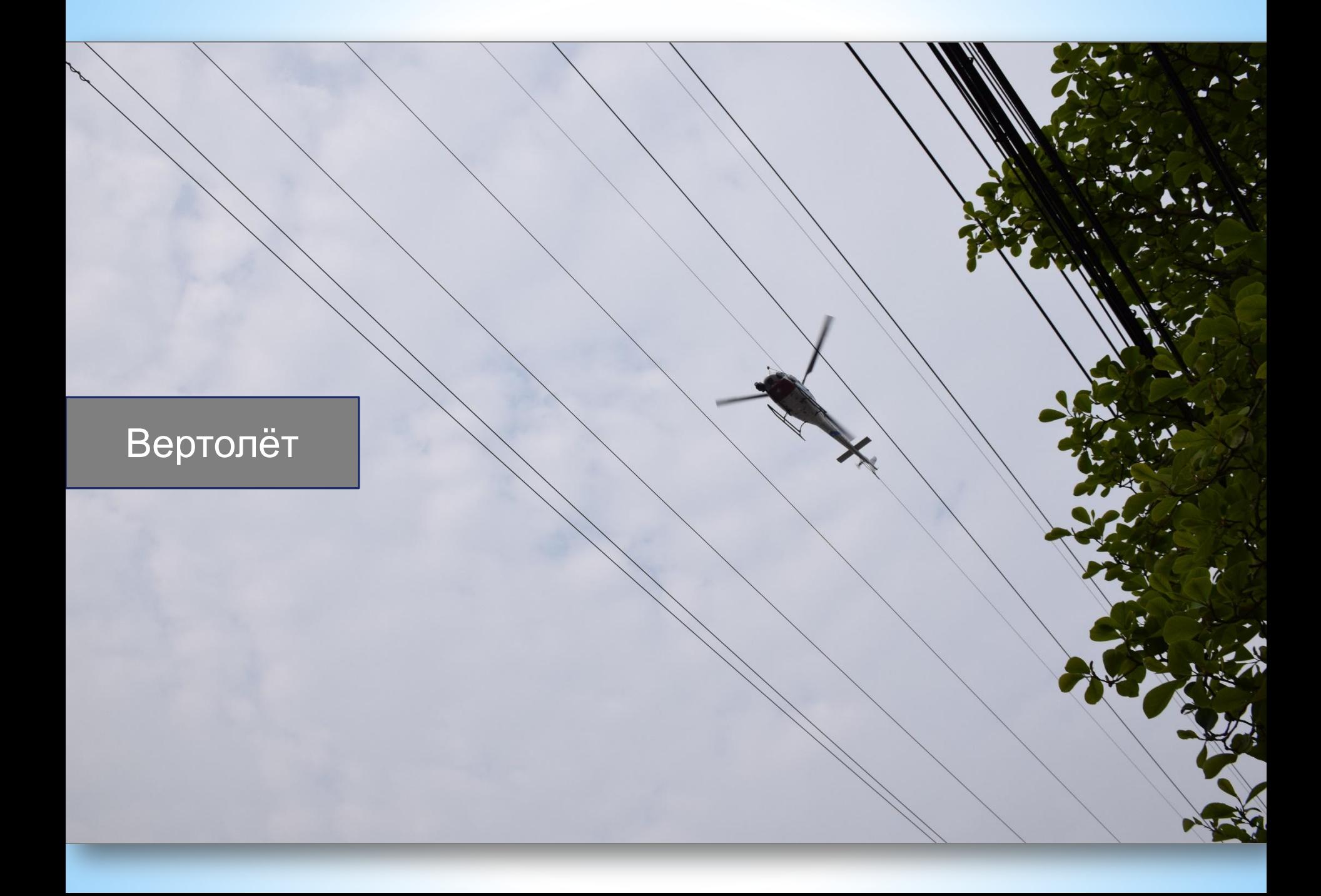

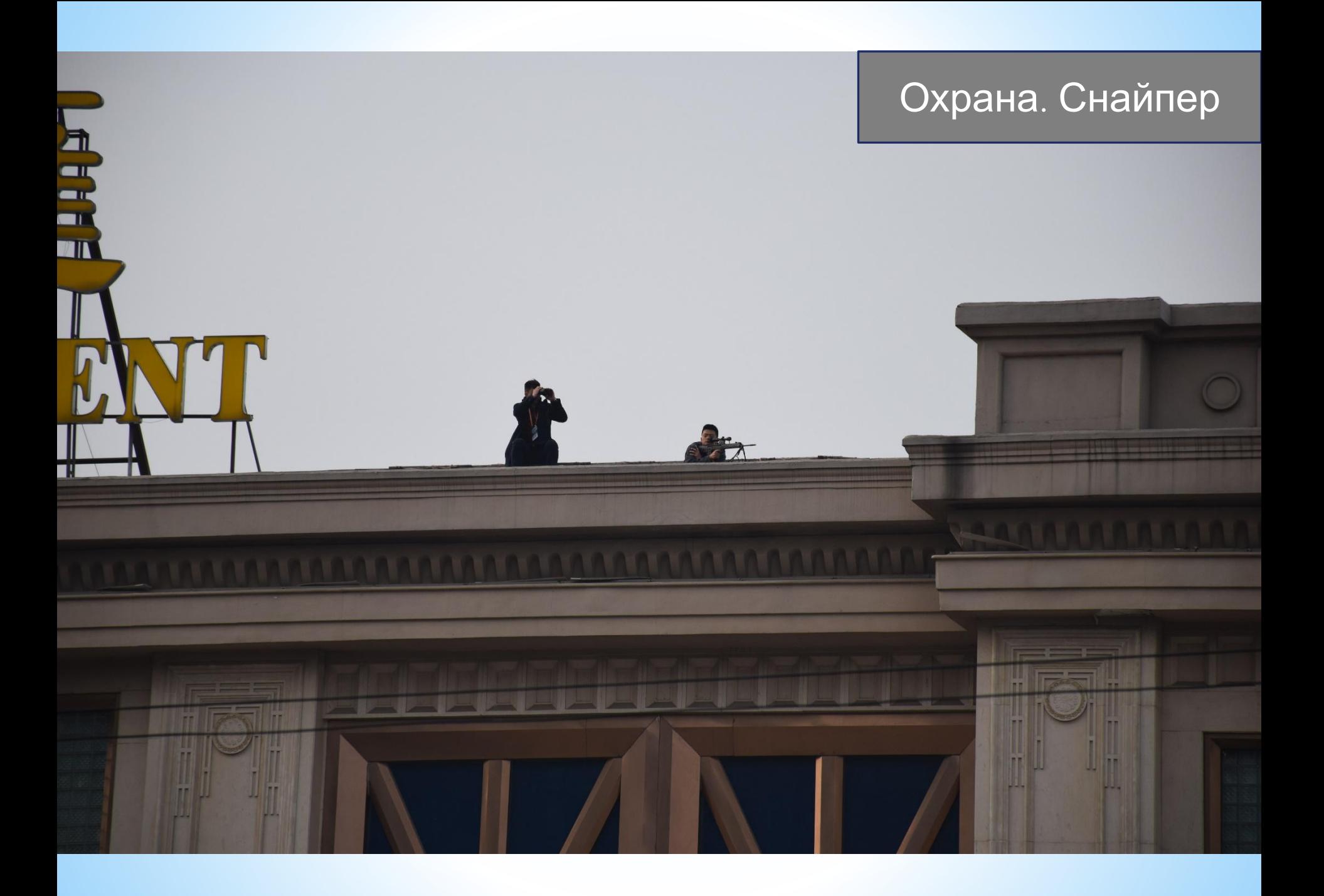

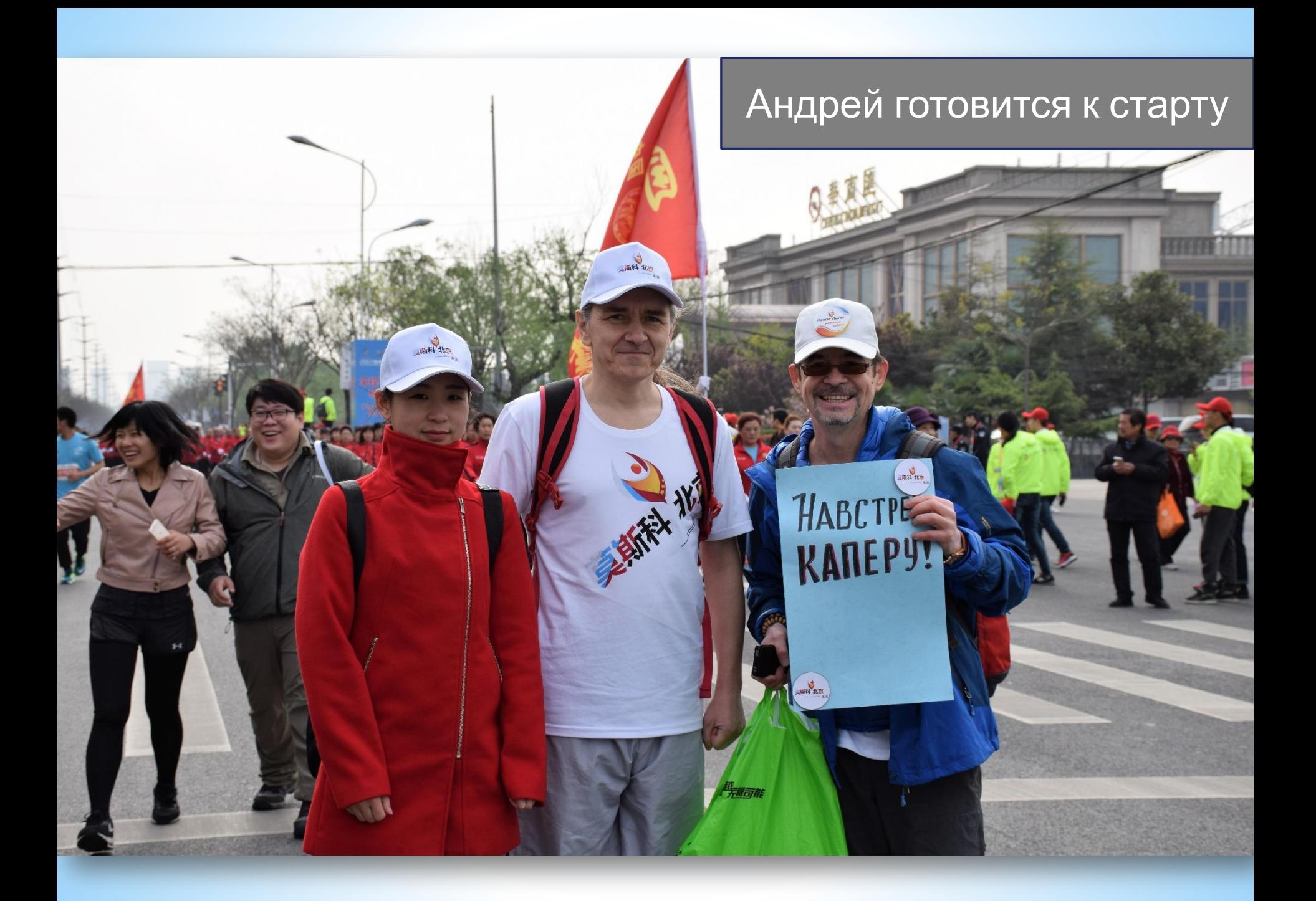

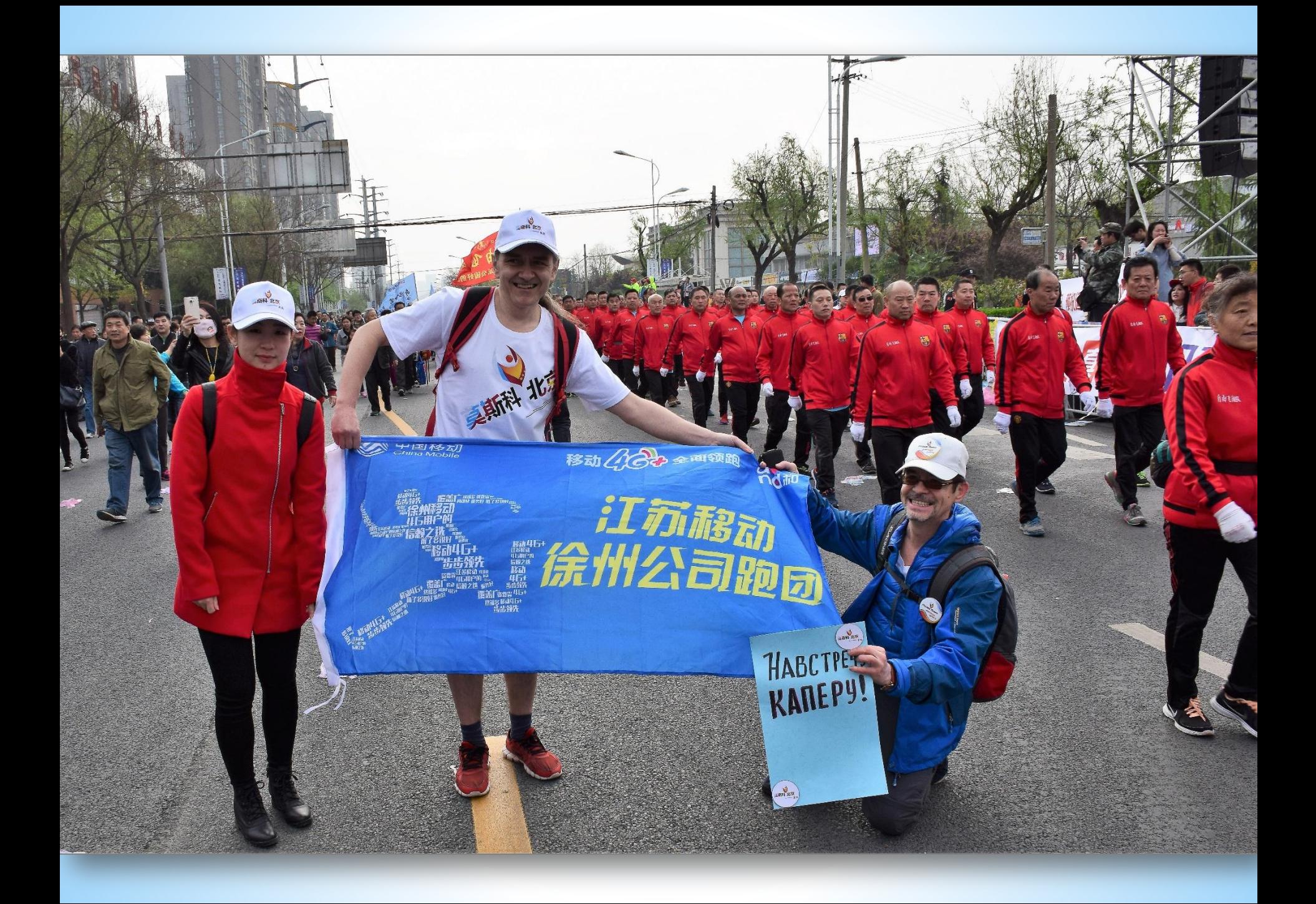

Почётные гости и организаторы марафона

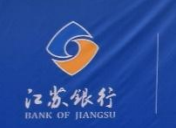

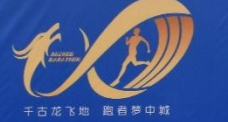

2017徐州国际马拉松 TIONAL MARATHON

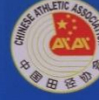

主办单位: 中国田径协会 江苏省体育局 徐州市人民政府 承办单位: 江苏省体育竞赛管理中心 徐州市体育局 运营单位:江苏铁人体育文化发展有限公司

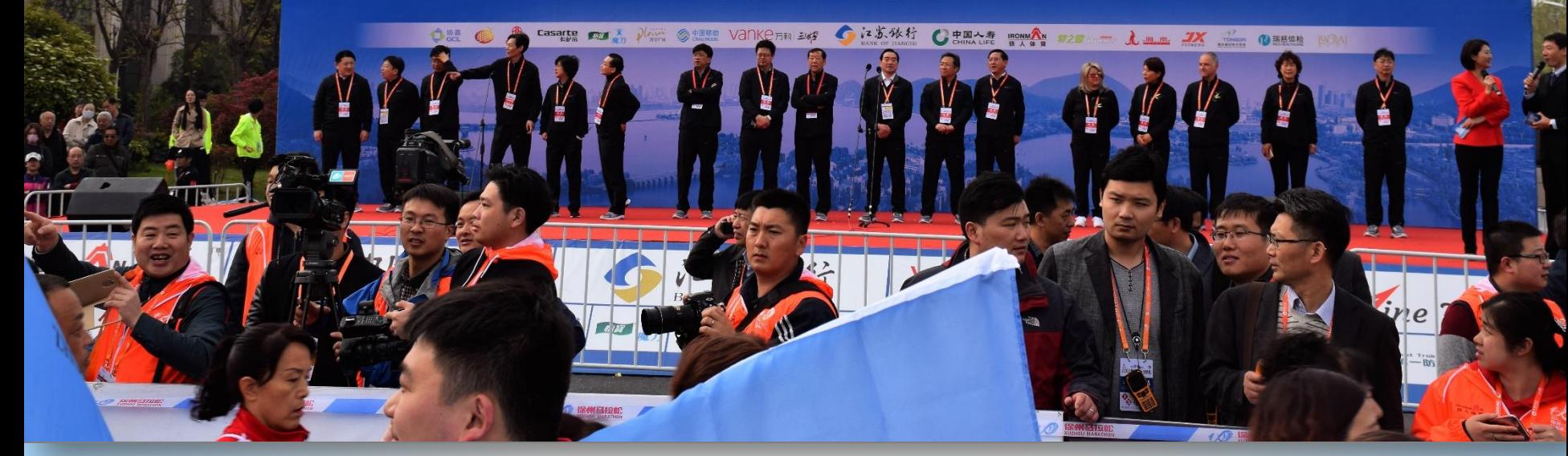

Инструктаж перед забегом. Давай, Андрей, не подкачай!

**hitit** 

 $1790$ 

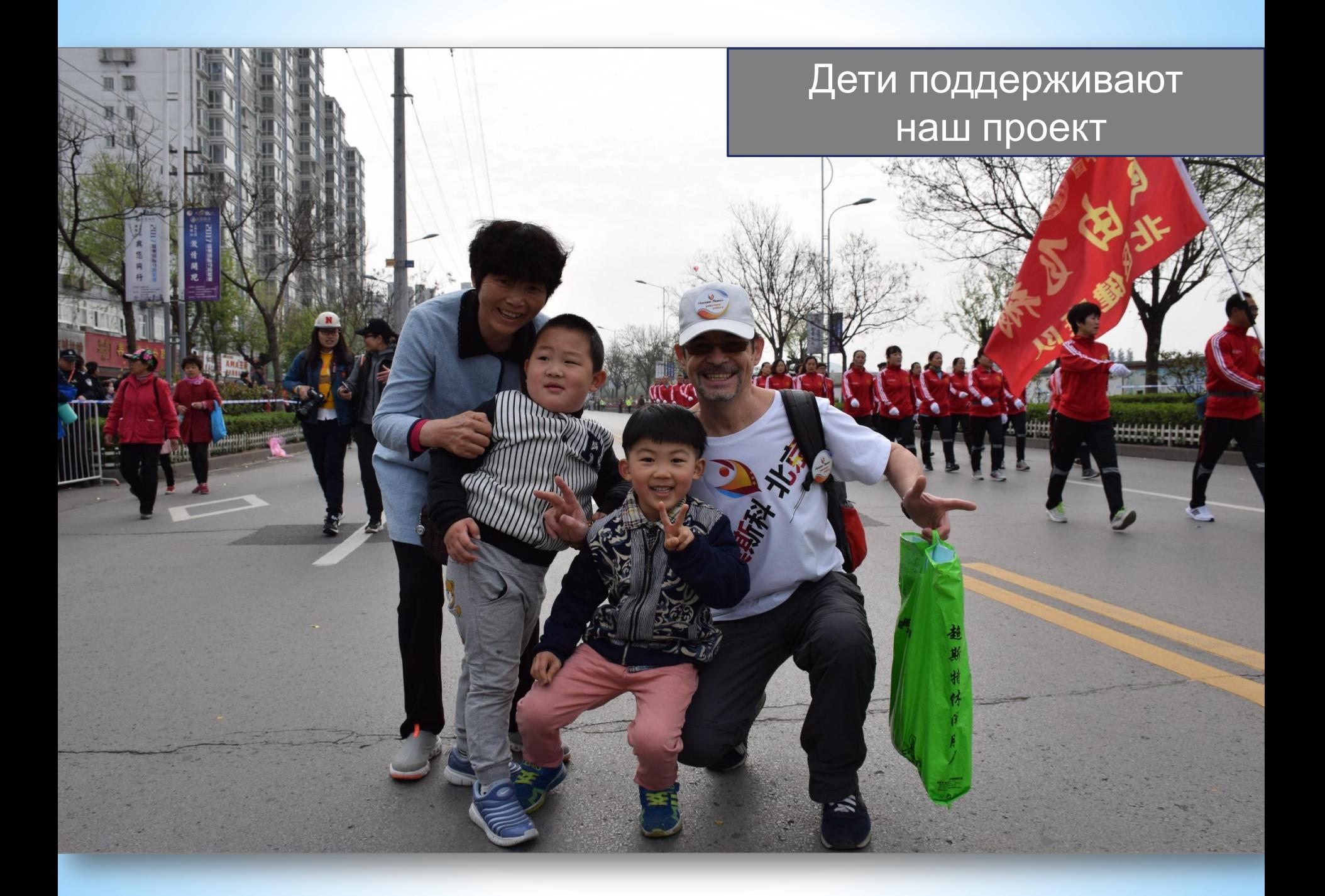

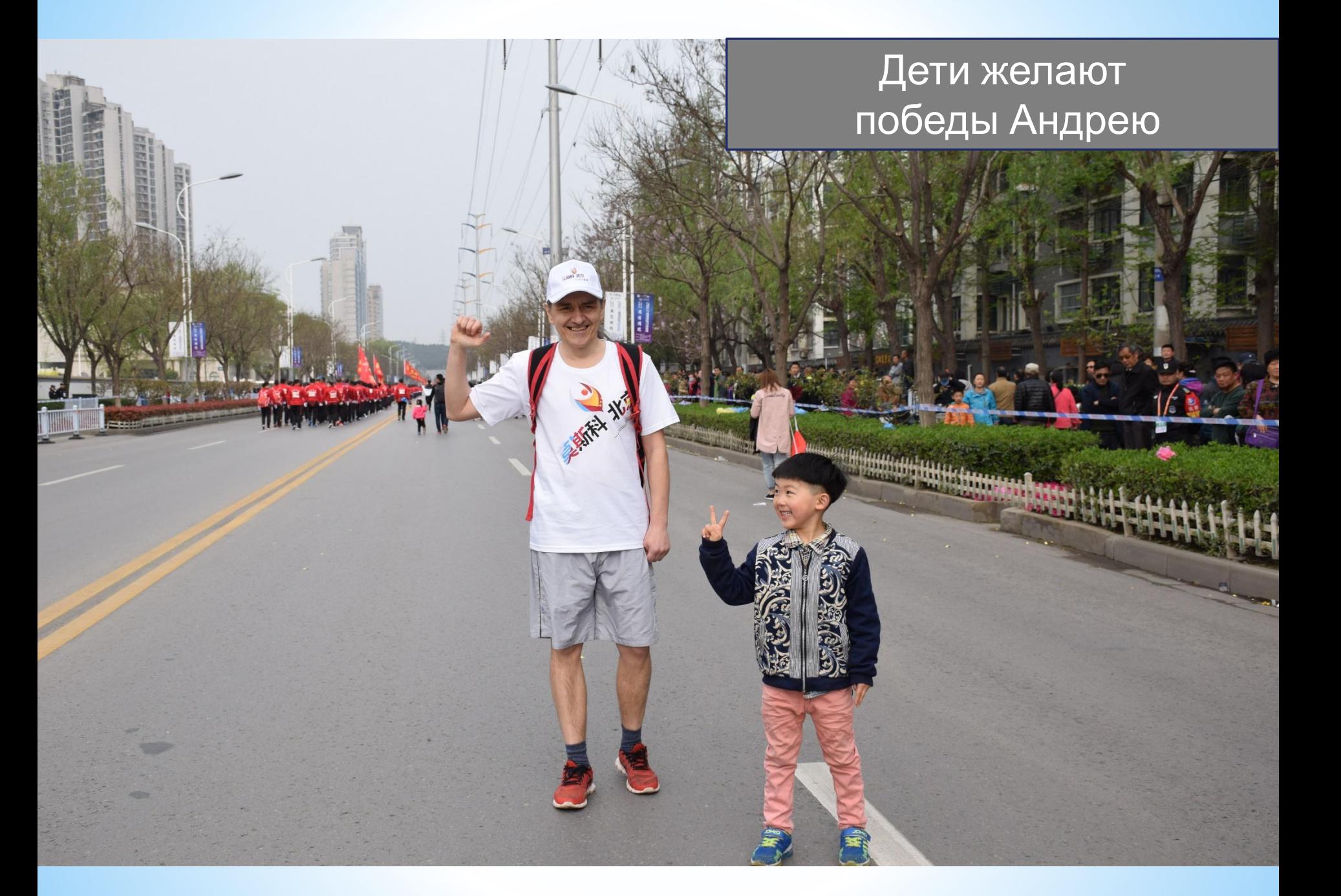

#### Артисты поддерживают наш проект «Москва-Пекин»

科北京

**RADIO DE CALERON DE CALERON DE CALERON DE CALERON DE CALERON DE CALERON DE CALERON DE CALERON DE CALERON DE C** 

**SARKA STATE** 

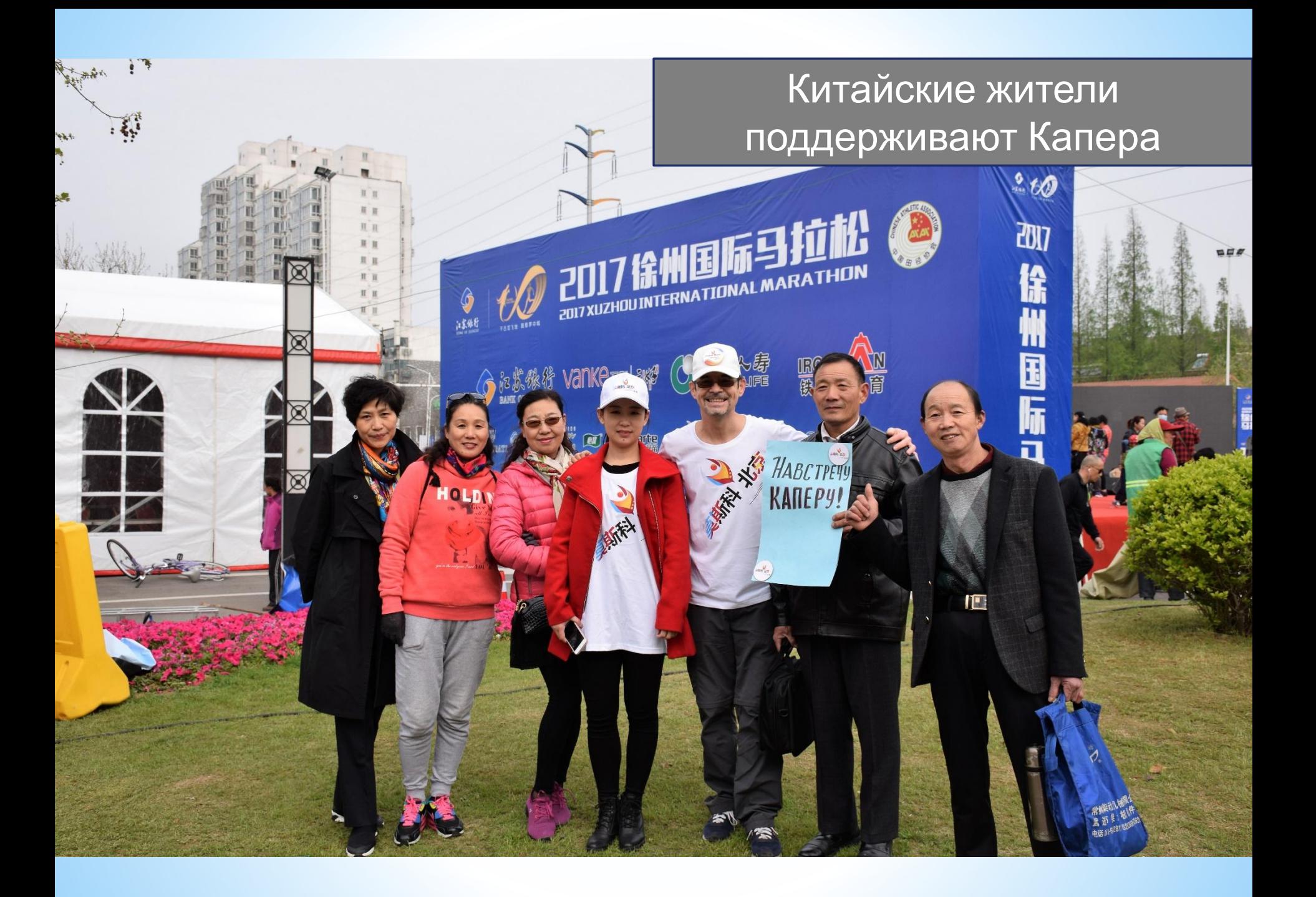

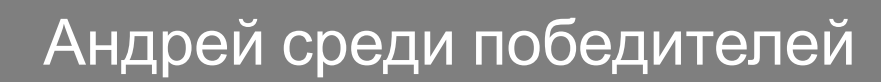

 $\mathbb{C}$ 

一起地

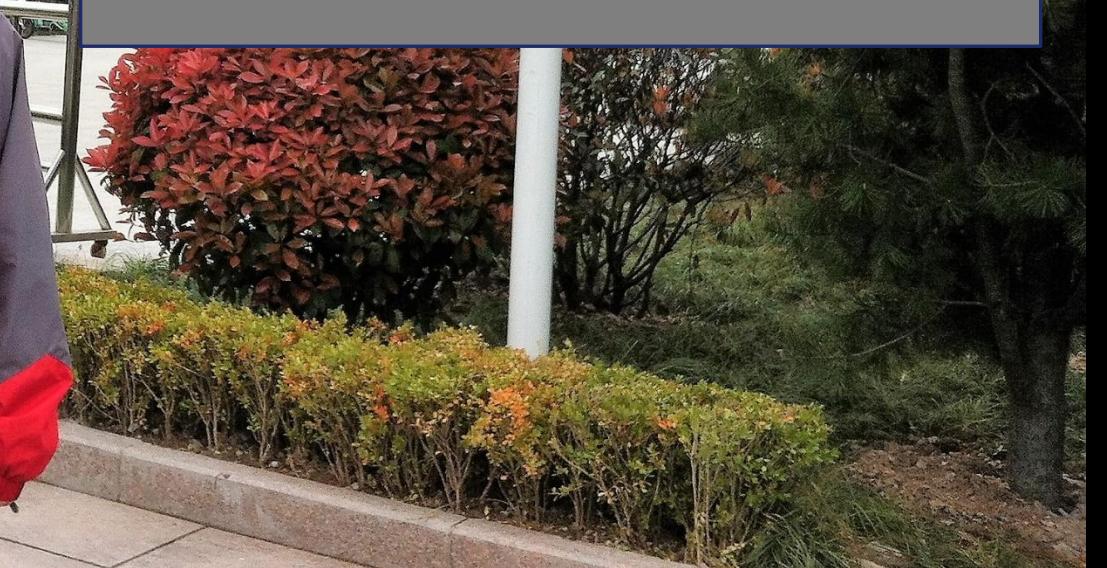

#### После марафона можно вкусно покушать в ресторане

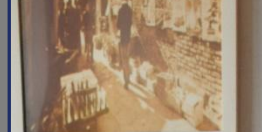

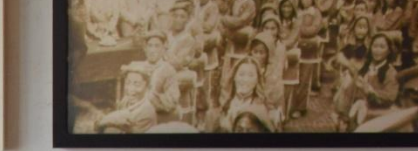

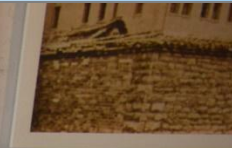

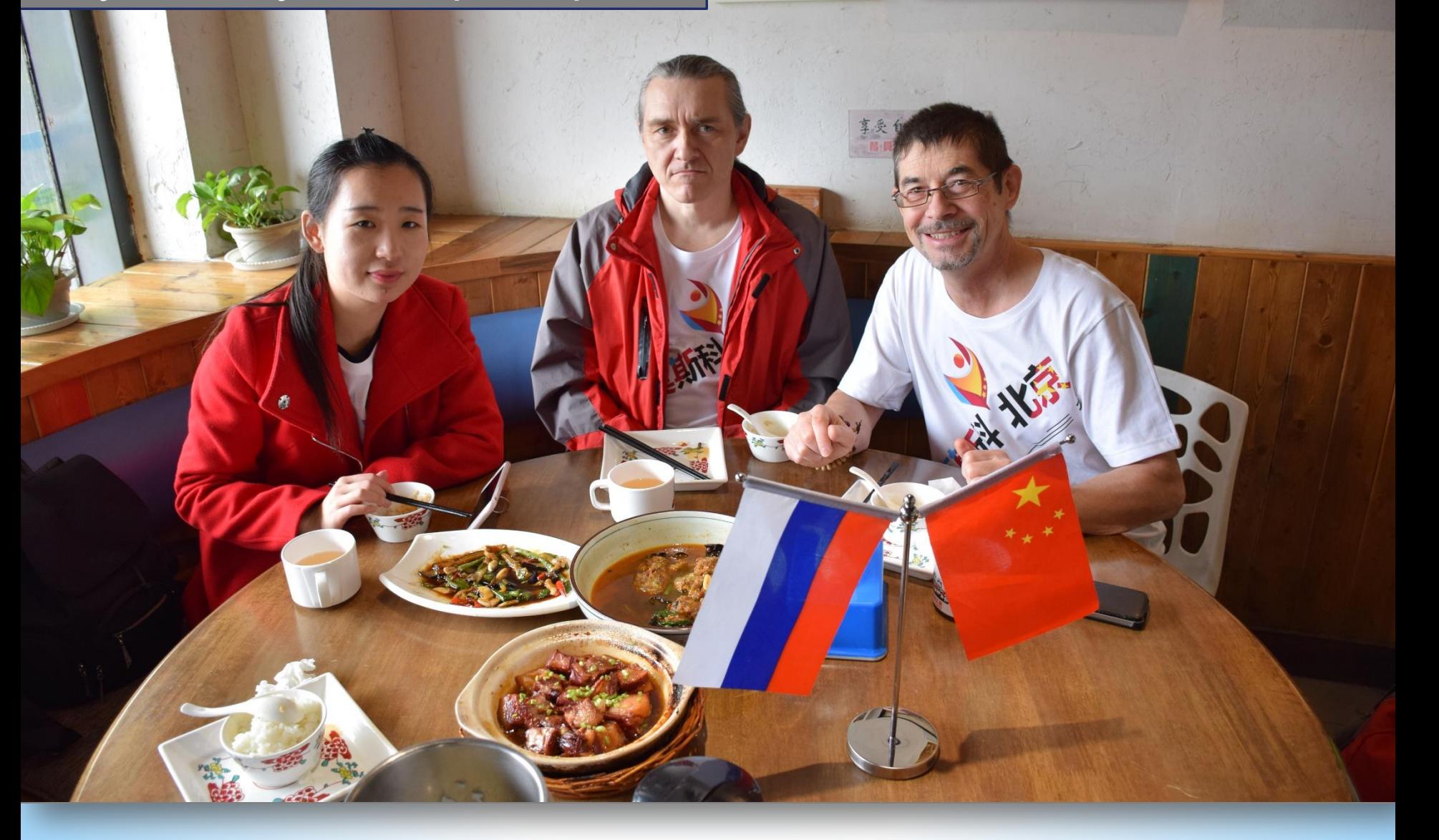

W

#### **Q** Поиск

#### л

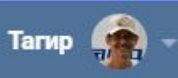

#### molodost.pl

Все курсы БМ с максимальной скидкой 99%! Успейте заказать!

Блог Разработчикам Реклама Ещё -

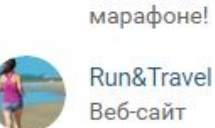

Фотоальбомы 2

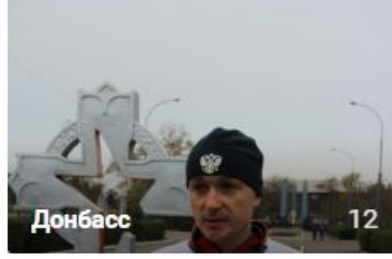

лыжные гонки

Стань лучше! Участвуй в

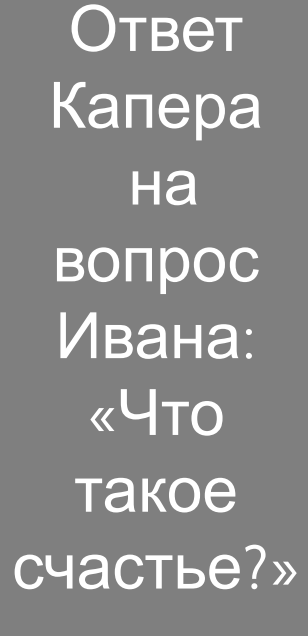

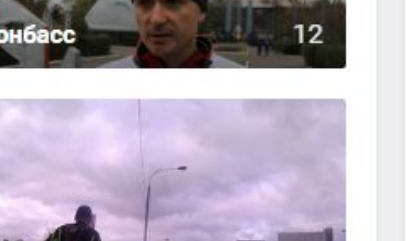

Москва от МКАДа до МК... 50

Видеозаписи 294

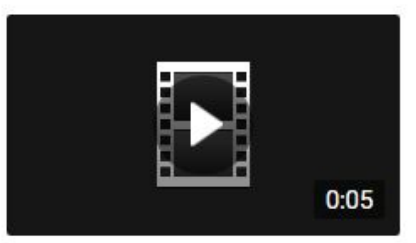

live

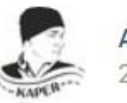

Александр Капер 26 фев в 18:38

Для меня счастье это когда я нужен своей семье, друзьям, своим коллегам по работе, стране и могу ежедневно делать полезное для них. Это удовольствие я и называю счастьем. А что для вас счастье? #пробегувсюстрану#москвапекин #runofthewholecountry #全;;国运行 #Навстречубудущему #tothefuture #面;向未来 #бегисомной #runwithme #和;;我起跑 #MoscowBeijing #莫:斯科北京 #Капер #Карег #ультрамарафон #ultramarathon #超;級馬拉松 #6er #run #運:行 #ПешкомпоРоссии #WalkinginRussia #走;在俄羅斯 #УзнайРоссию #LearnRussian #學;;習俄語 @ Beijing, China

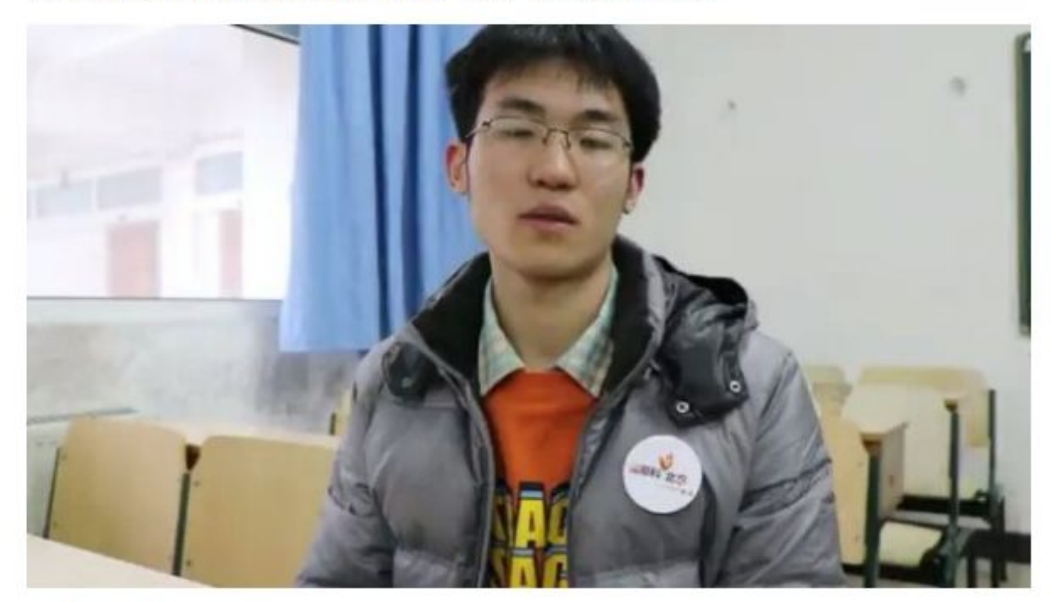

© Wen Jin Jie, Пекин

## **ДОМАШНЕЕ ЗАДАНИЕ**

- **1 Выполнить в учебнике задание 20.1 (В).**
- **2 Выполнить в учебнике задание 20.4.**
- **3 Выполнить в учебнике задание 20.5.**

#### **1. НОВЫЕ СЛОВА**

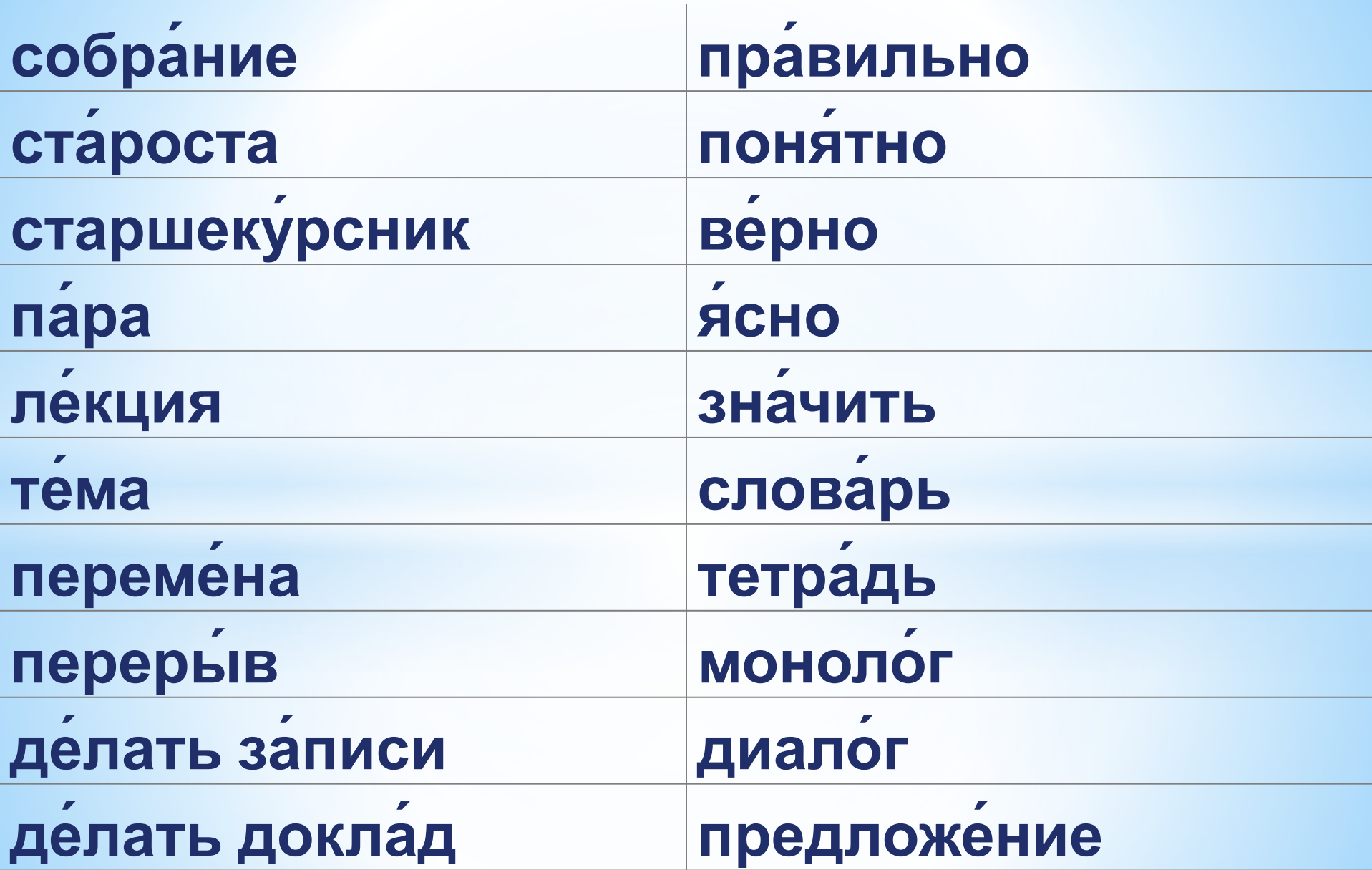

#### **2. НОВЫЕ СЛОВА**

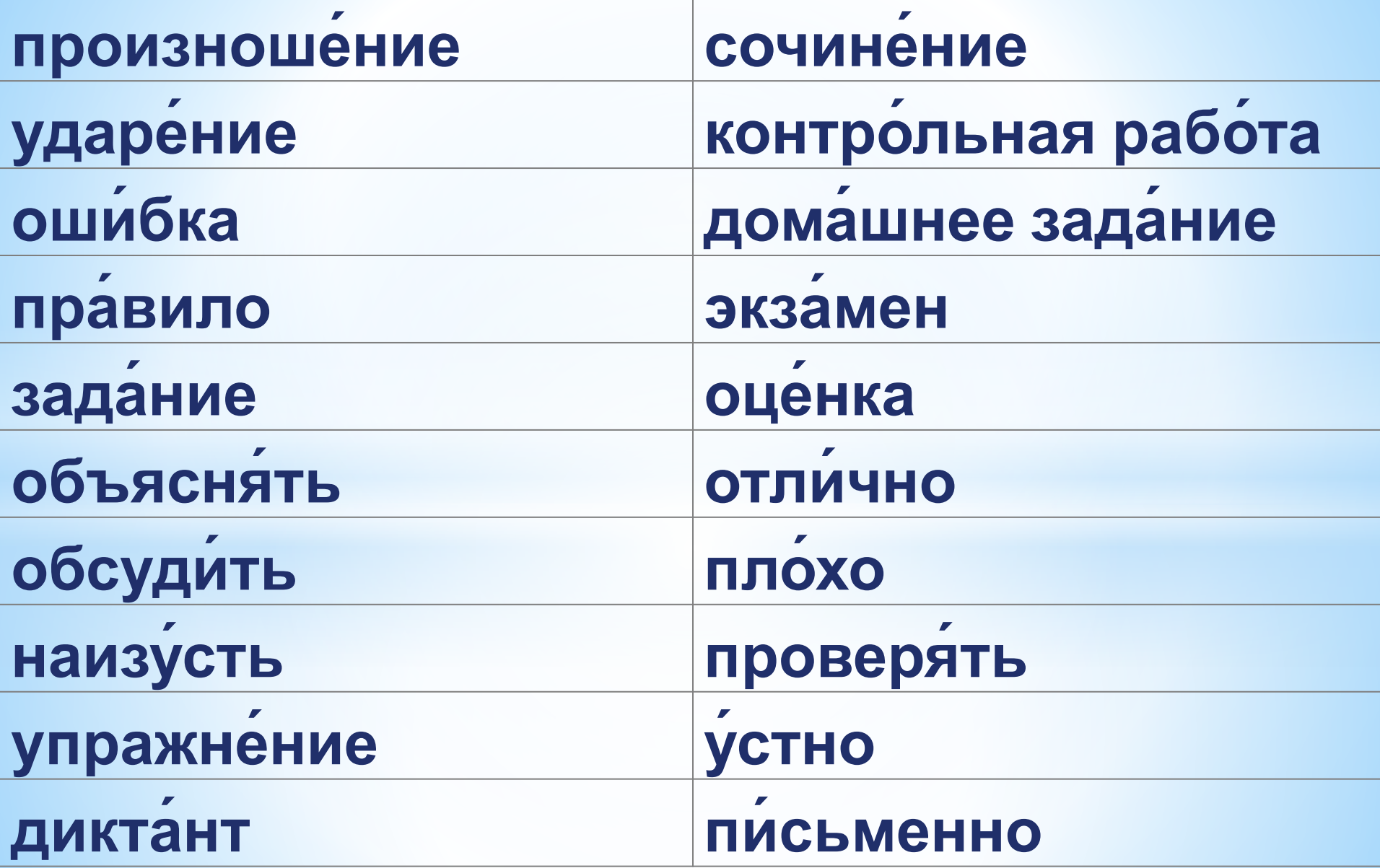

#### **3. НОВЫЕ СЛОВА**

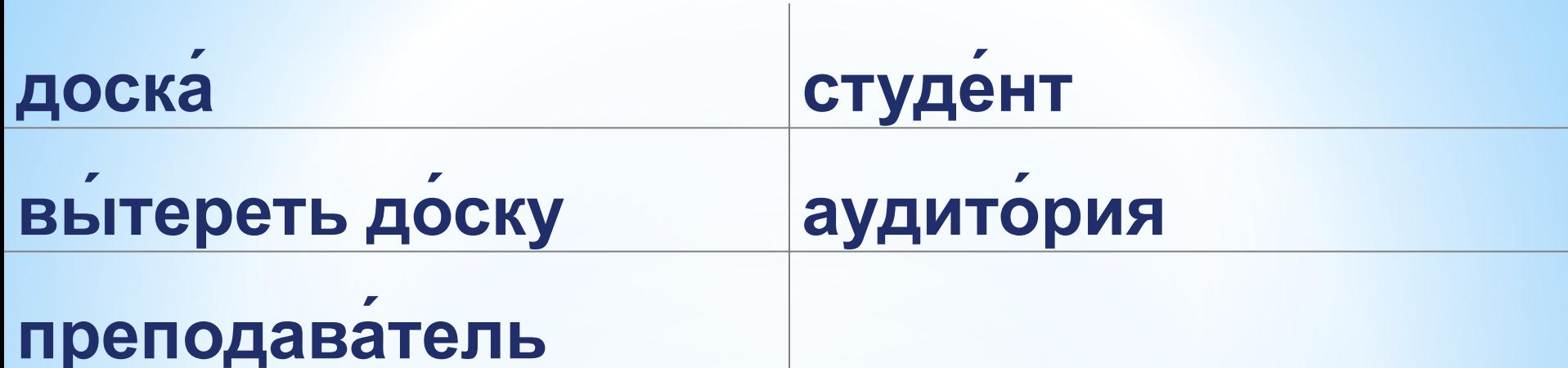

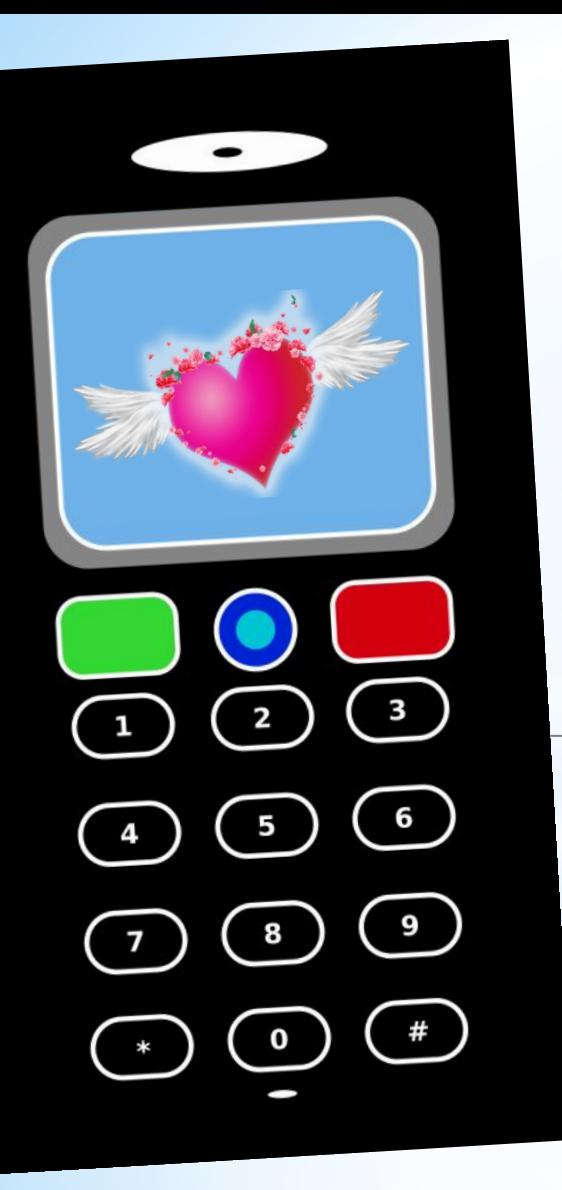

## сотовый телефон

## мобильный телефон

0

 $\ddot{\mathbf{d}}$ 

### оператор сотовой связи

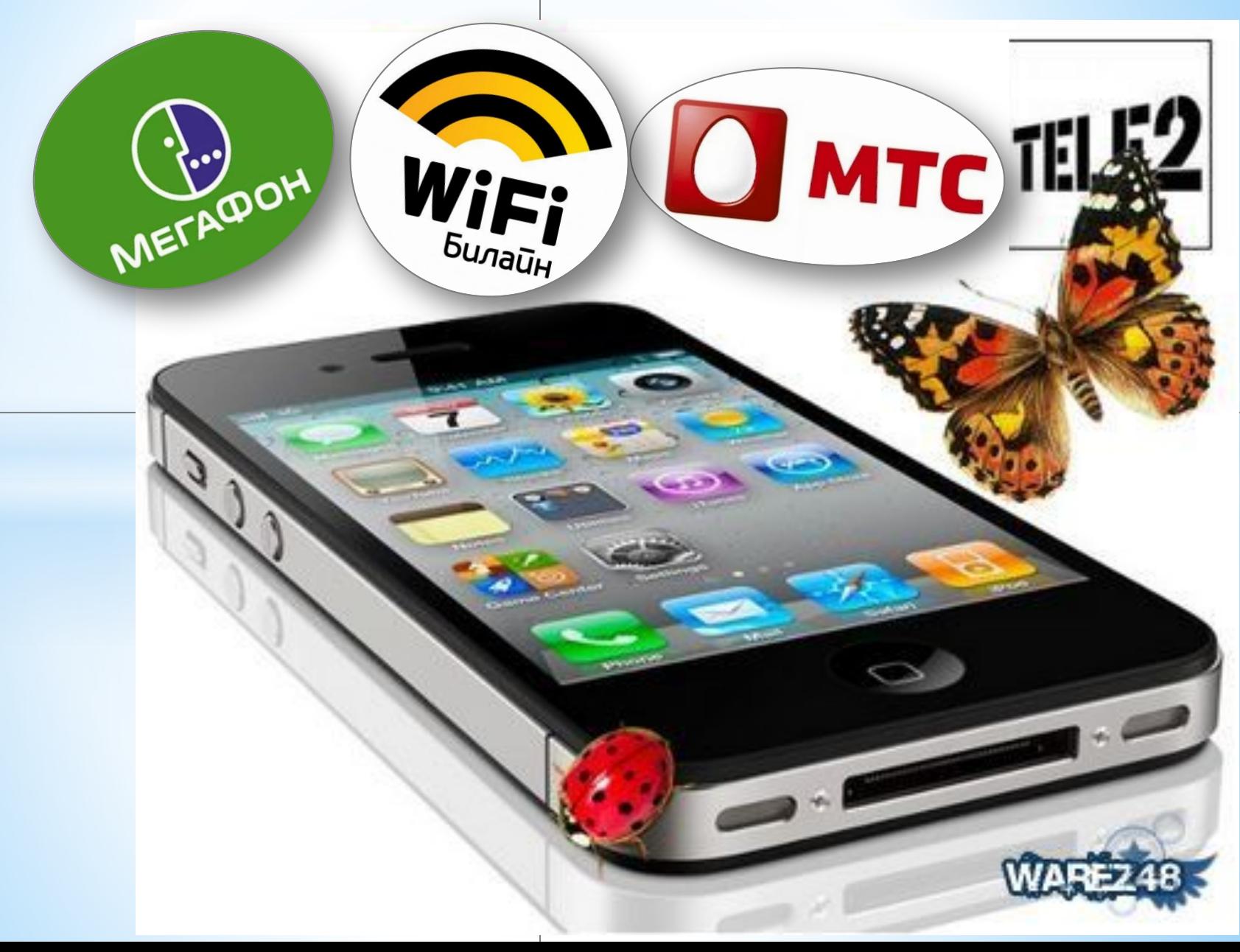

## салон сотовой связи

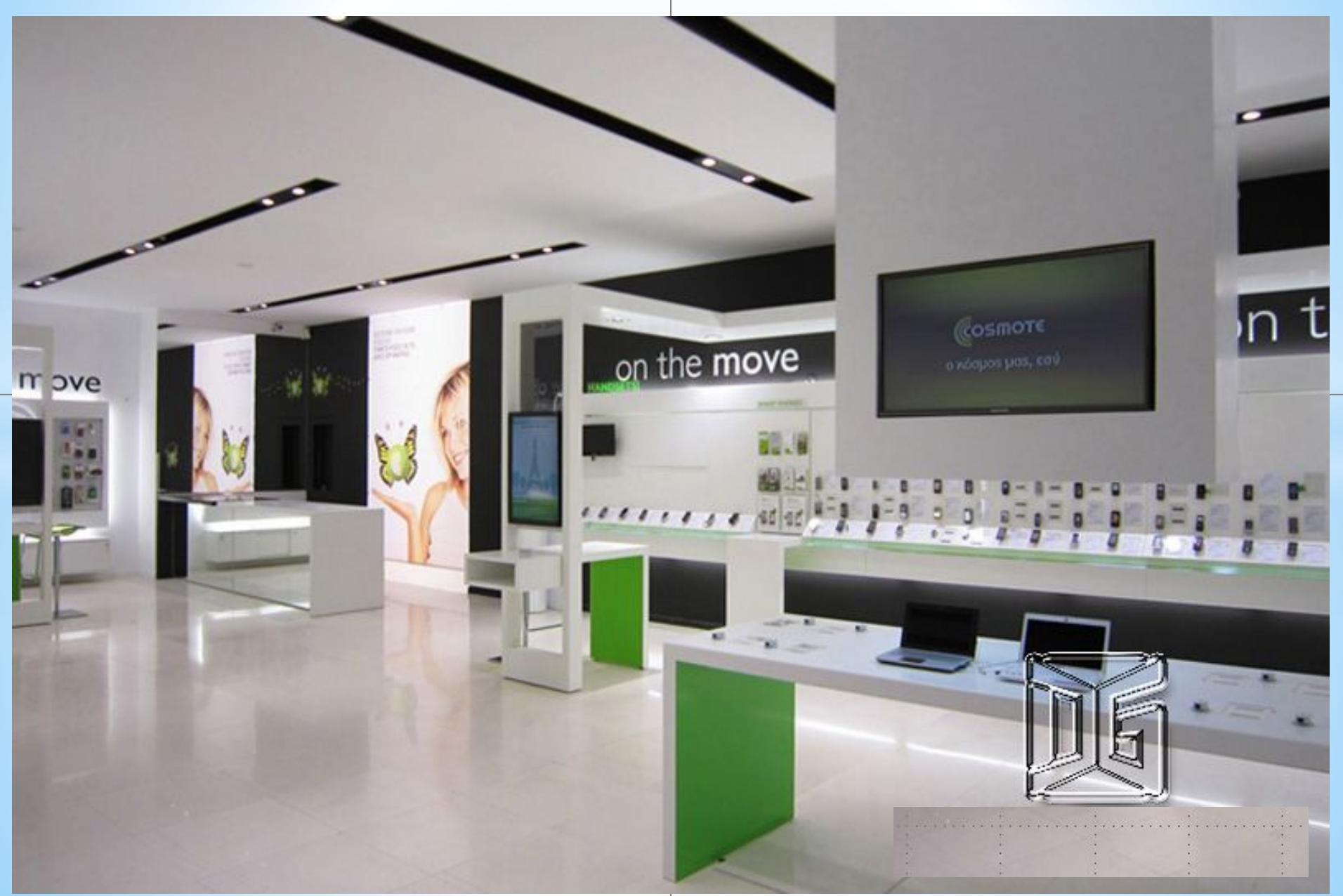

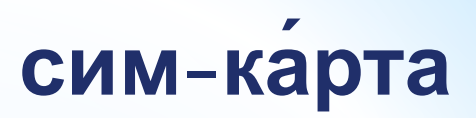

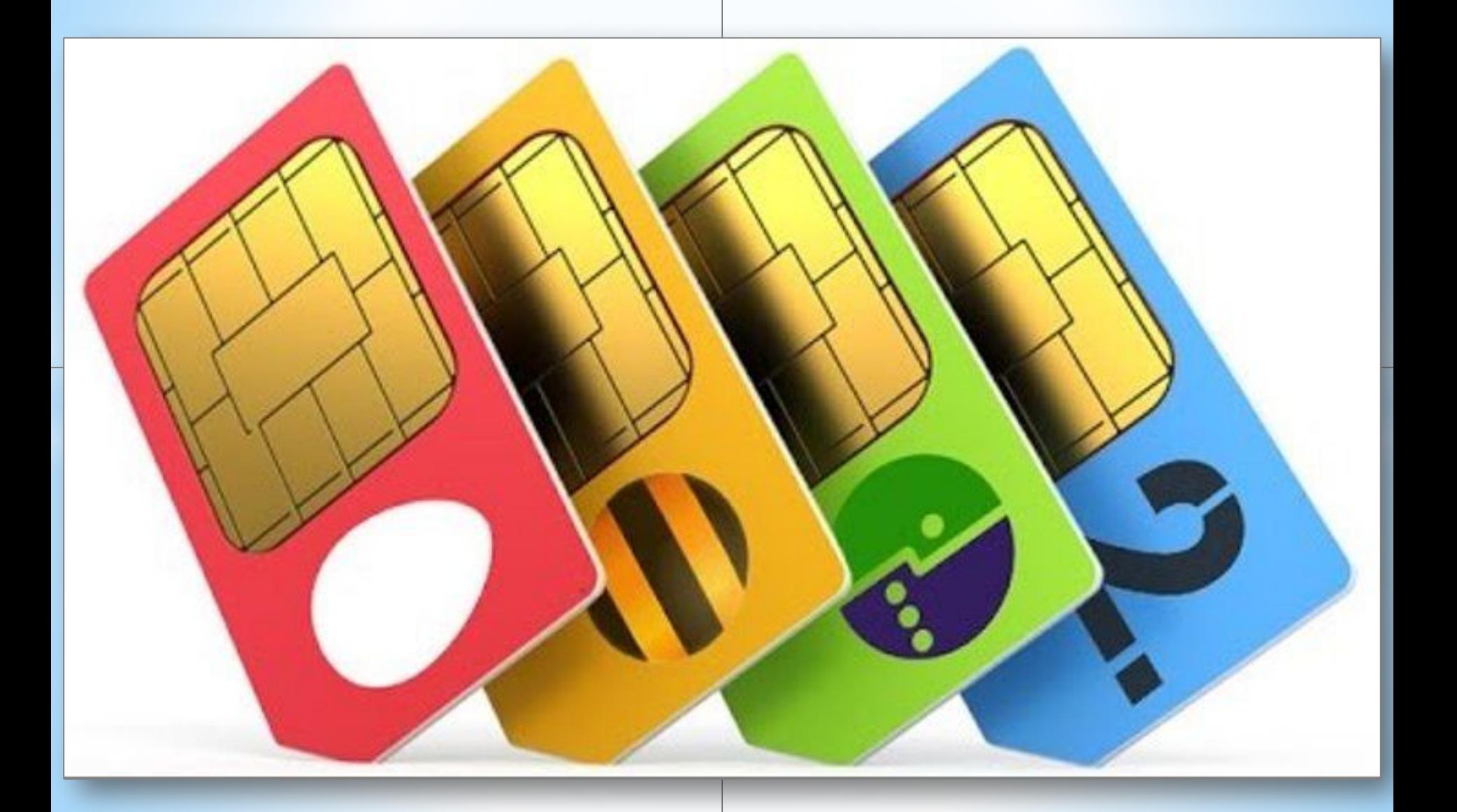

## заряжать телефон

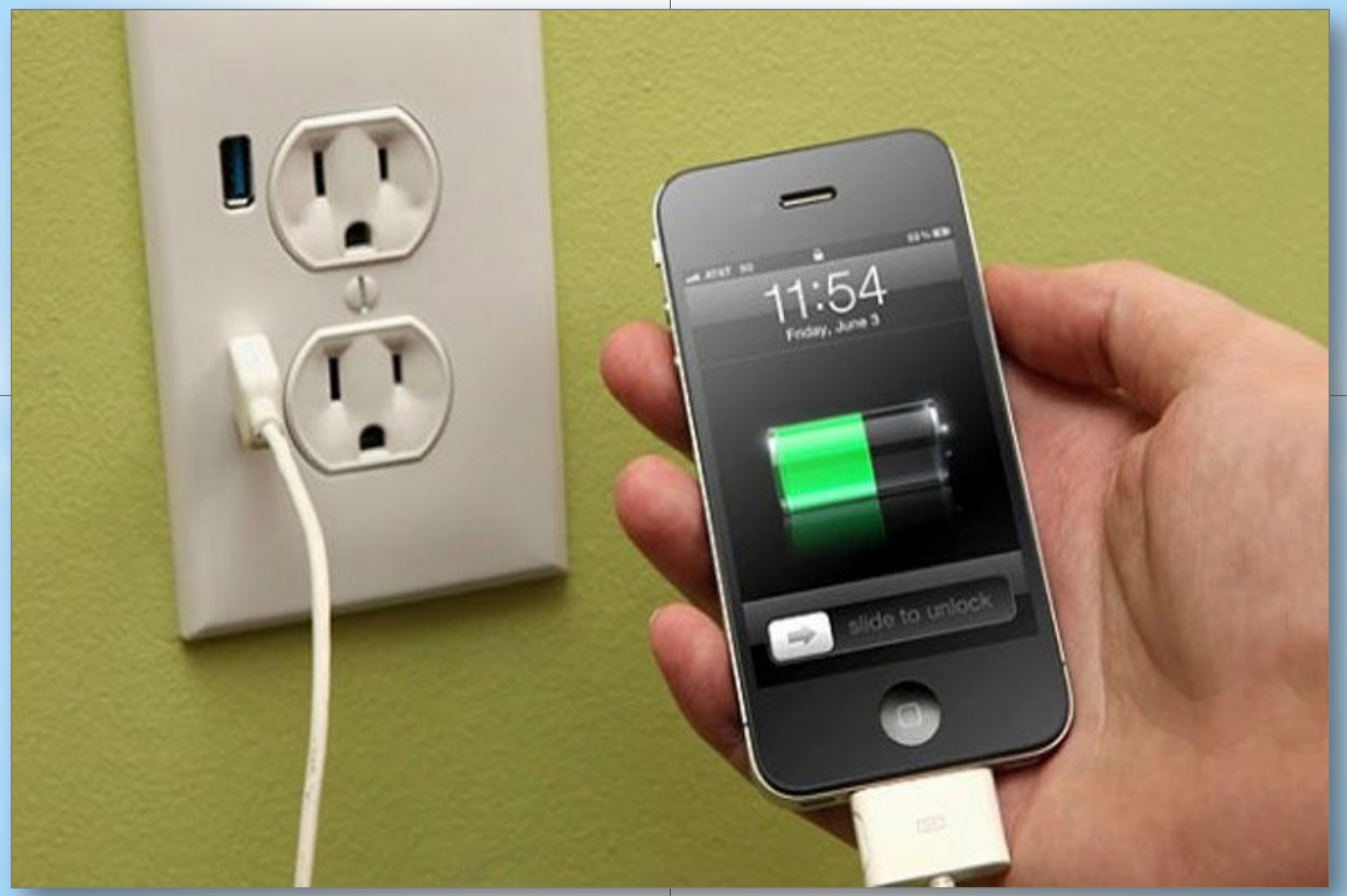

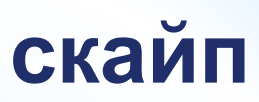

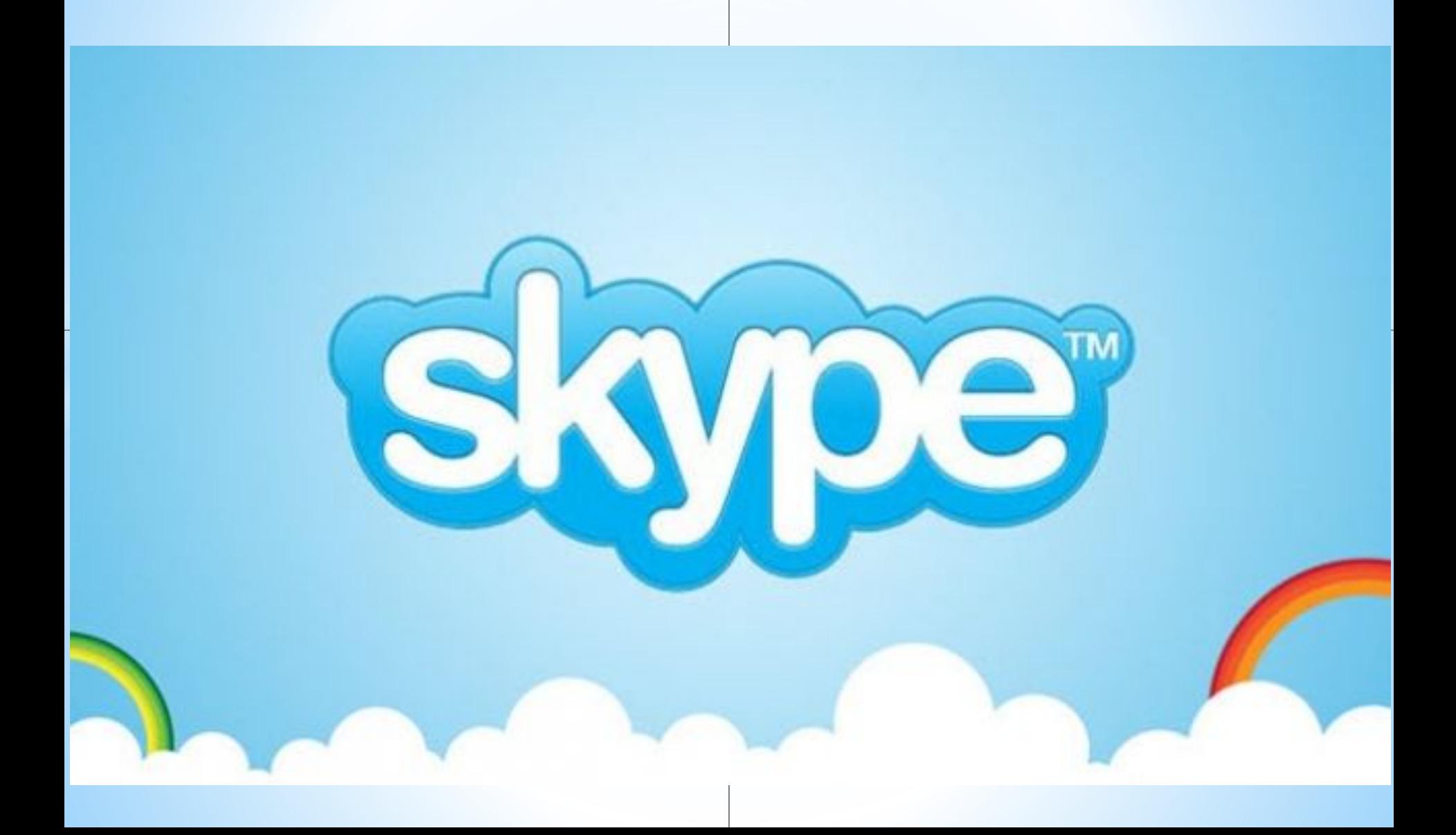

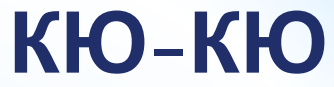

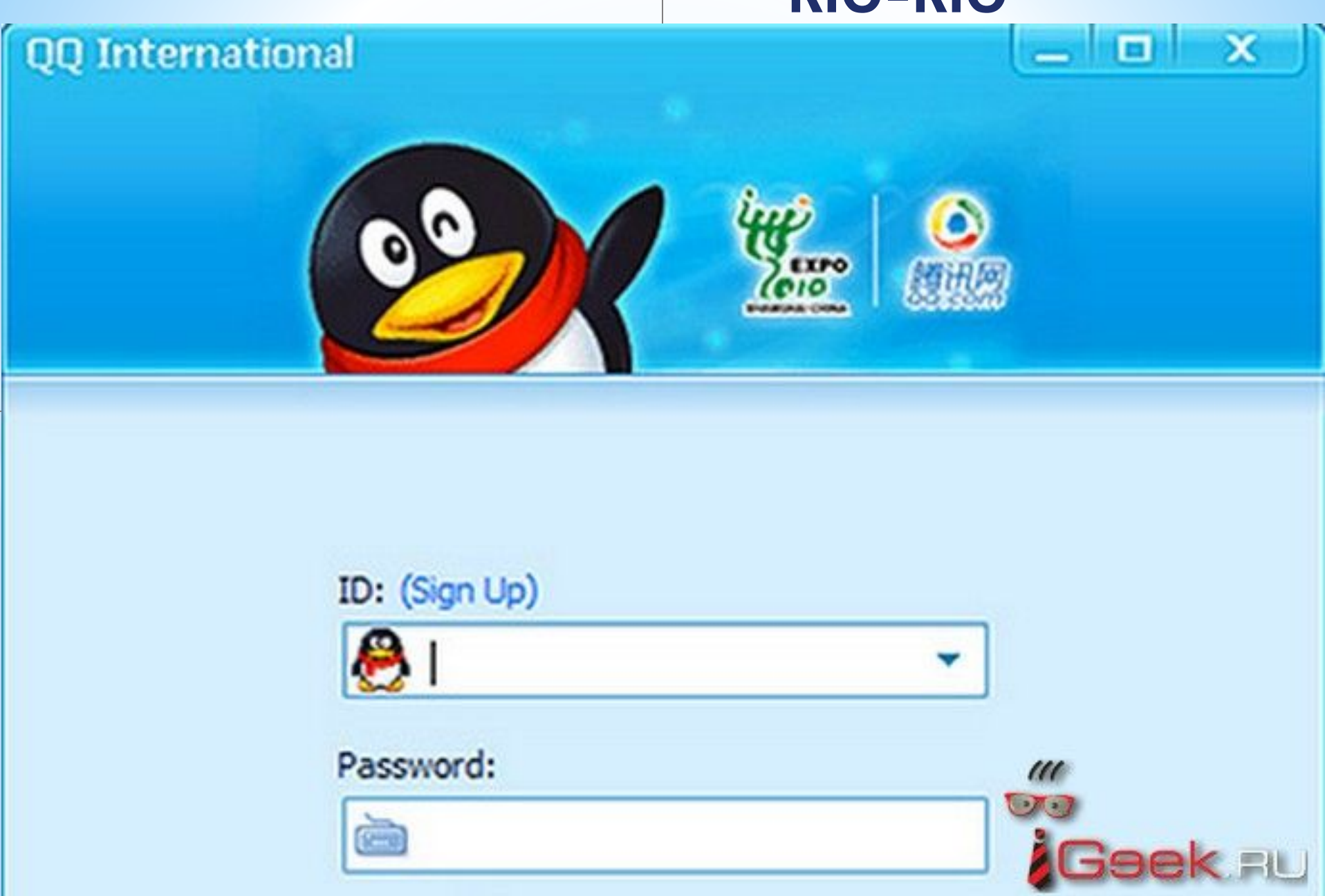

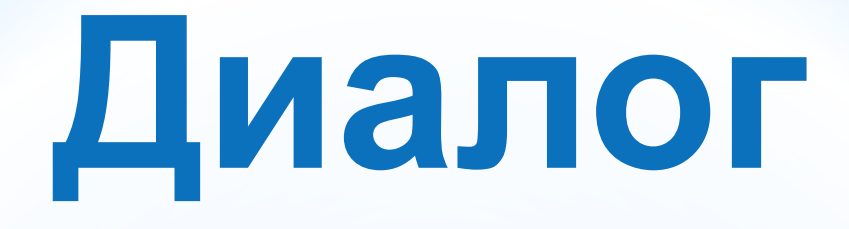

# **«Подключаемся к оператору сотовой связи» Новые слова**

**1. Нам нужно подключиться к местному оператору сотовой связи** *В словарь! Подключаться (НСВ) / подключиться (СВ) (к чему? п. 3) = стать абонентом оператора*

*Пример сотовой связи. : - К какому оператору сотовой связи вы подключились?*

*- Мы подключились к МегаФону.*

## **2. Нам пора решить вопрос связи.** *В словарь! Решать вопрос (НСВ) / Решить вопрос (СВ) = совершить Примердействия.*

*- Как будем решать вопрос связи? - Нам надо сходить в салон сотовой связи.*

**3. Чем могу вам помочь?** *В словарь! Помогать (НСВ) / Помочь (СВ) (чем? п.5) = что я могу для вас сделать? Пример*

- *Чем я могу тебе помочь?*
- *Cкажи, пожалуйста, как можно пополнить мой баланс.*

## **4. У МегаФона тарифы выгодные?**

*В словарь! Выгодный*

*= очень хороший, много возможностей связи за небольшие деньги*

### *Пример*

*Я всегда выбираю самый выгодный тариф: говорю много минут, а плачу мало денег.*

## **5. Вам необходимо приобрести сим-карту.** *В словарь! Приобретать (НСВ) / Приобрести (СВ) (кого? что п.4) = покупать, купить Пример*

*Я хочу приобрести сим-карту МегаФона.*

**6. Как много тарифов! У нас глаза разбегаются!** *В словарь! Глаза разбегаются = очень большой выбор услуг (вещей), трудно сразу выбрать*

## *Пример*

*В этом салоне продаётся очень много хороших телефонов. У меня глаза разбегаются, не знаю, какой купить!*

# Москва Пекки

### <u>—</u> навстречу будущему

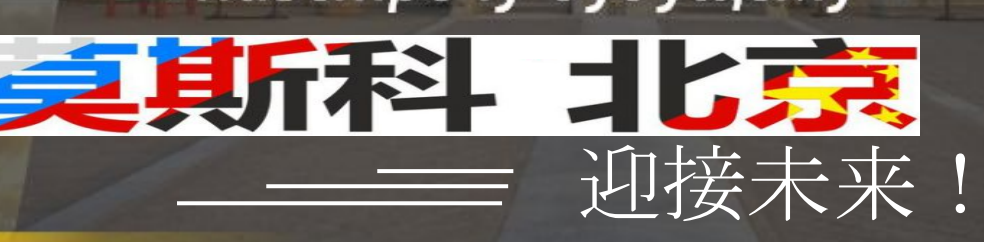

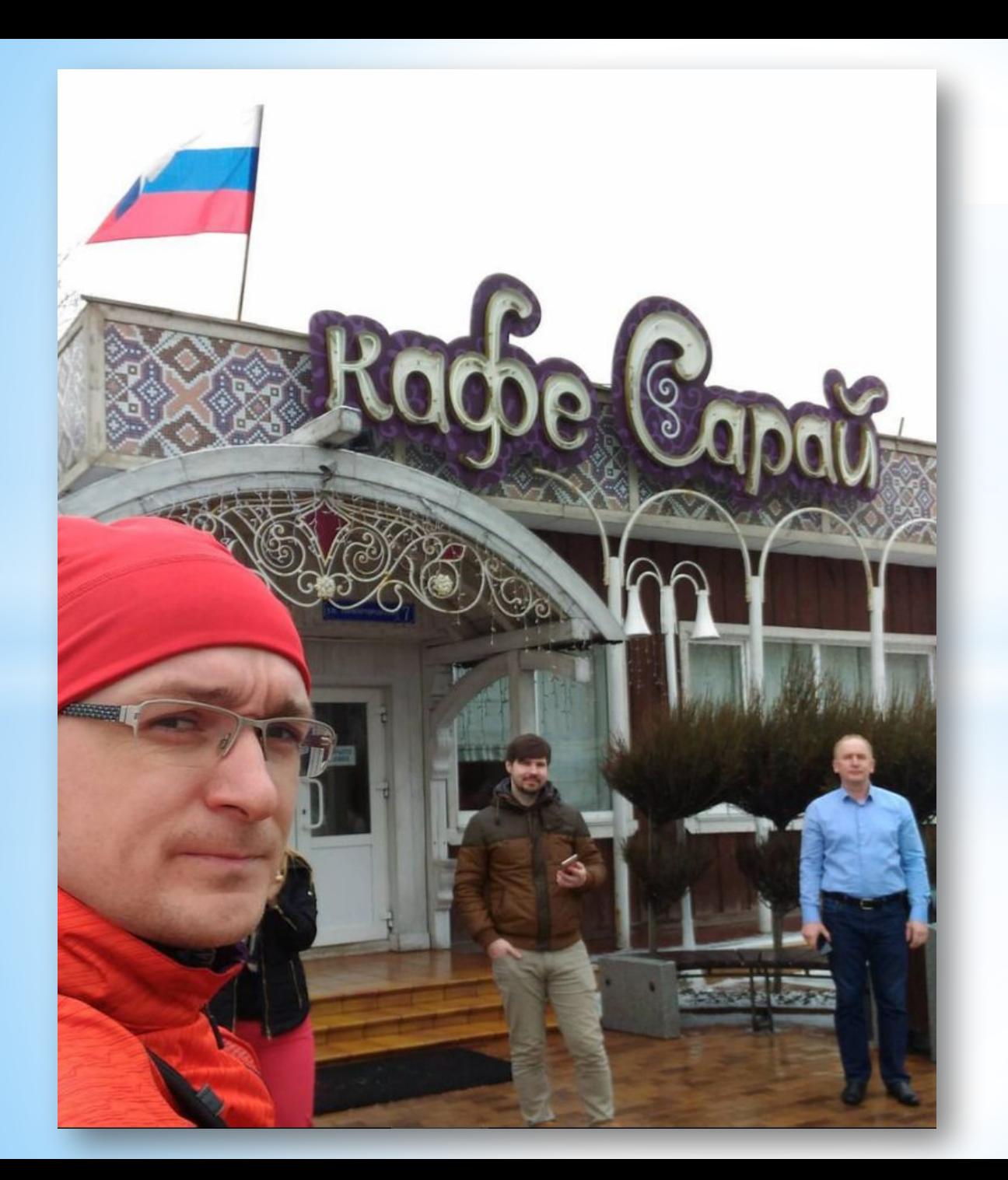

#### 佩图什基

#### 佩图什基

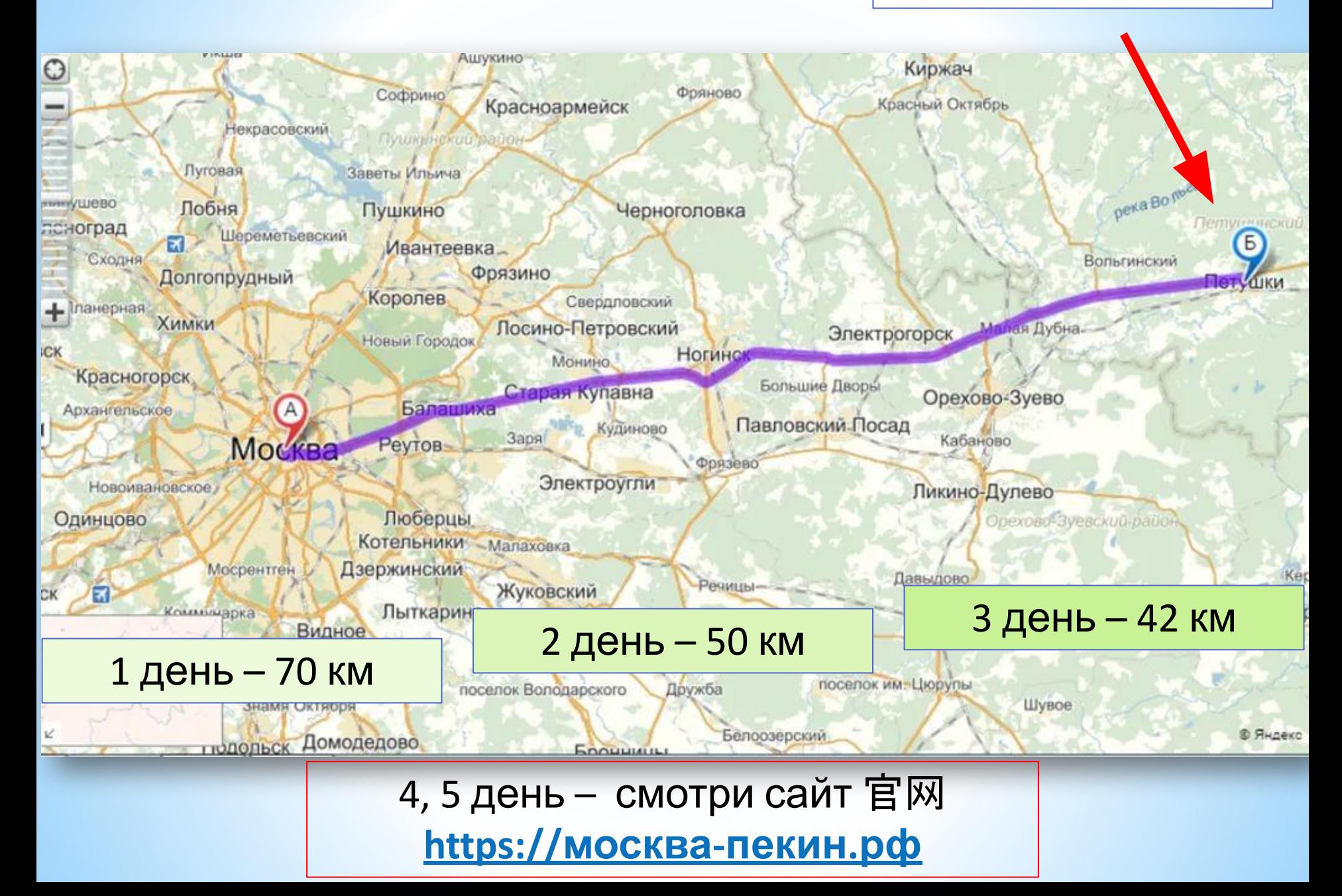

## 项目主人公

#### 亚历山大卡佩尔 – "俄罗斯版的阿甘" , 马拉松运动的狂热份子,跑步健将,地理协会名誉会员

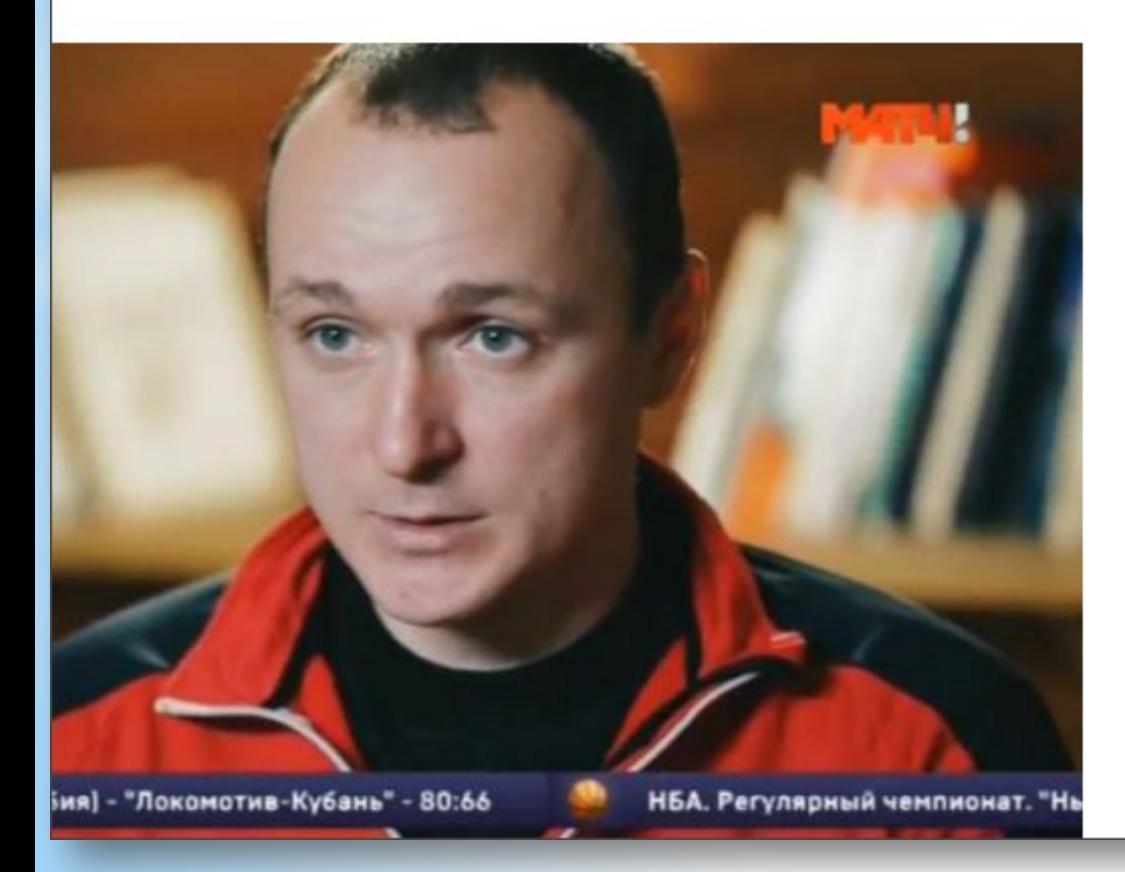

#### 已经完成的线路

- 萨马拉——莫斯科
- 顿涅斯克——卢甘斯克
- 环车臣共和国赛跑

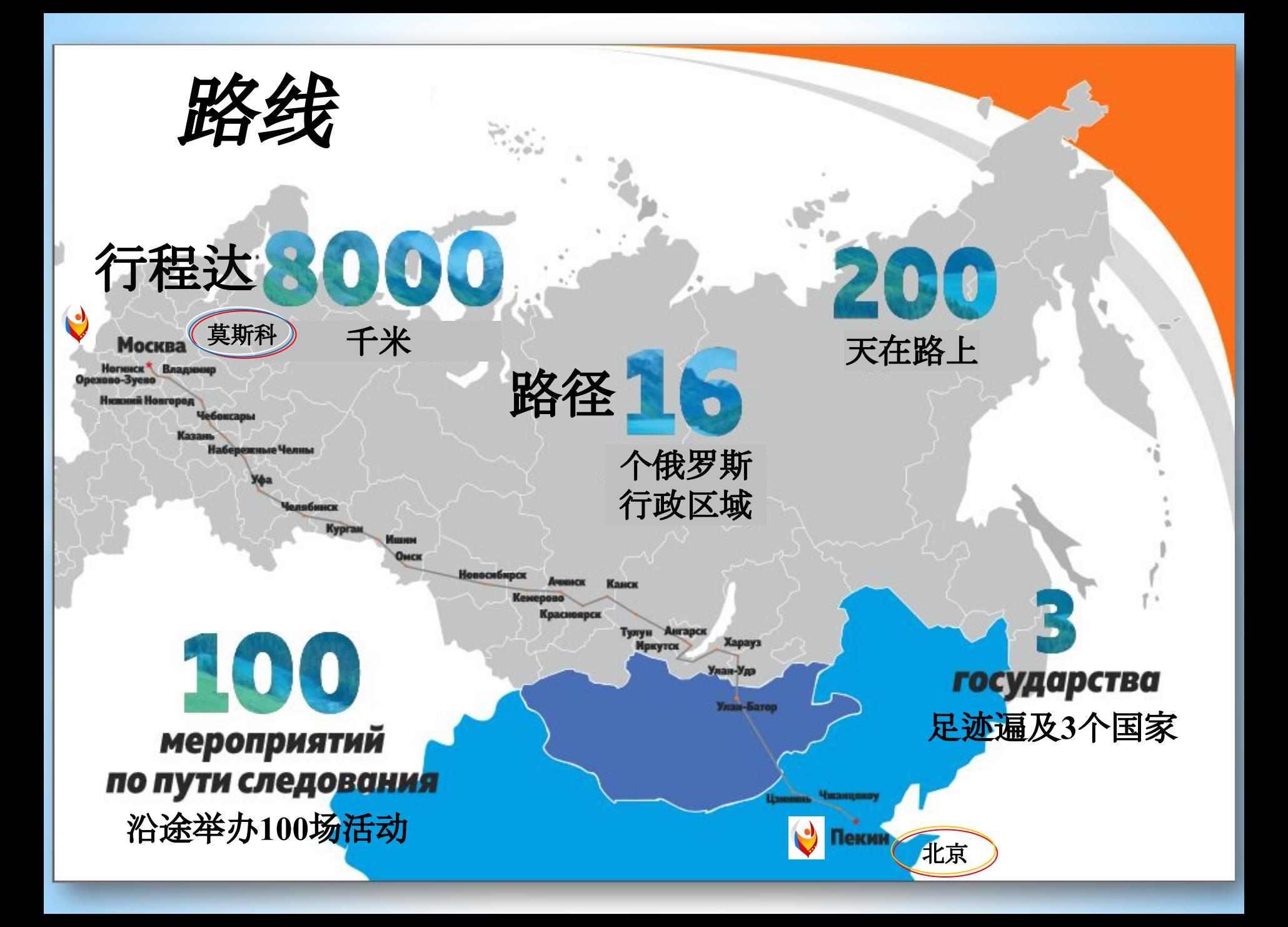

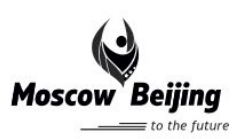

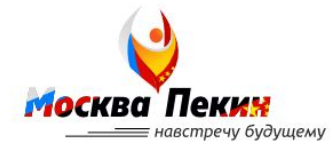

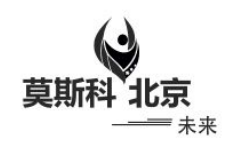

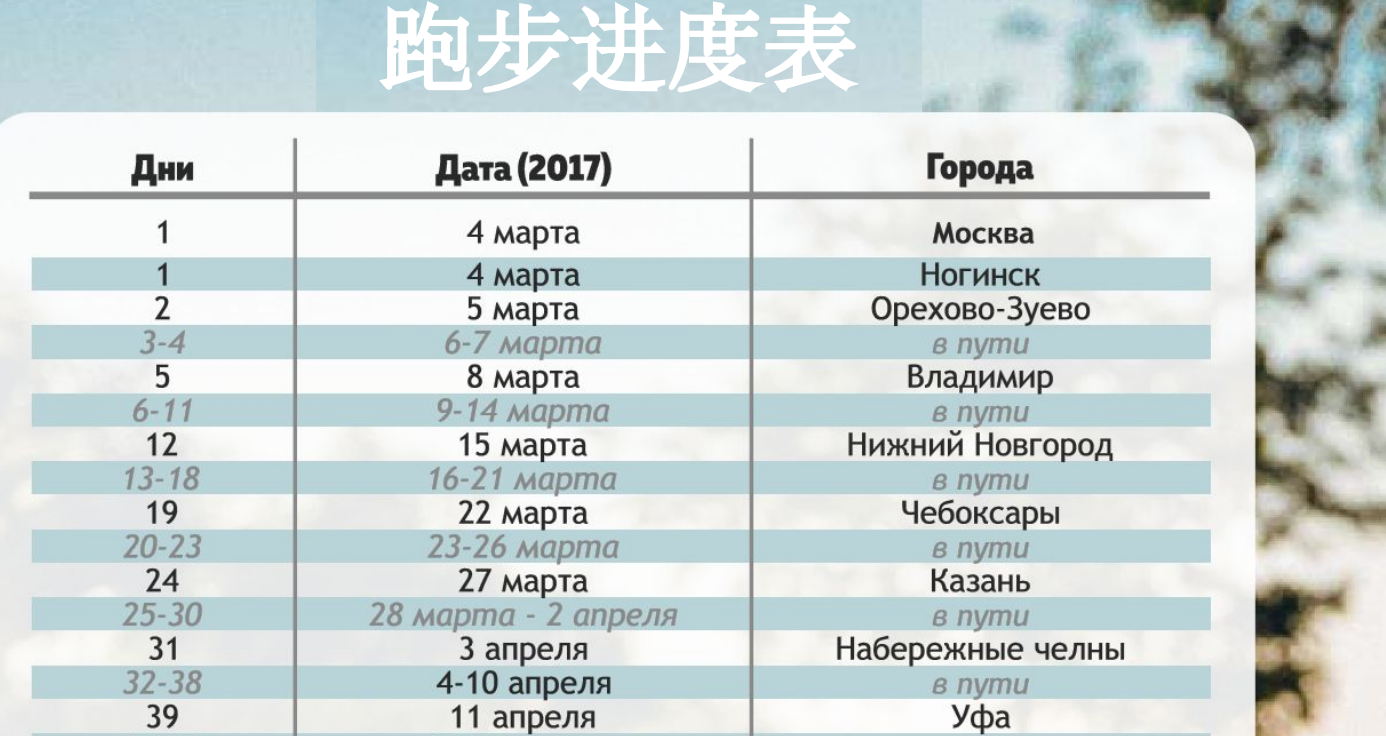

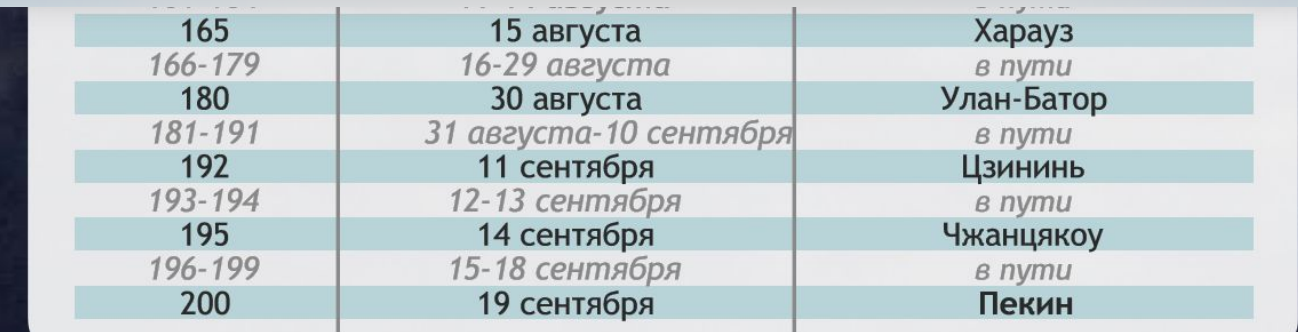

## **04 марта**

# **Александр Капер стартовал!**

**Смотри сайт https: москва-пекин.рф** **Студенты ЦПУ поддержали Александра! Они для него провели забег-экскурсию по кампусу**

**Александр передал вам благодарность за поддержку! Смотри сайт забега** https: **москва-пекин.рф**